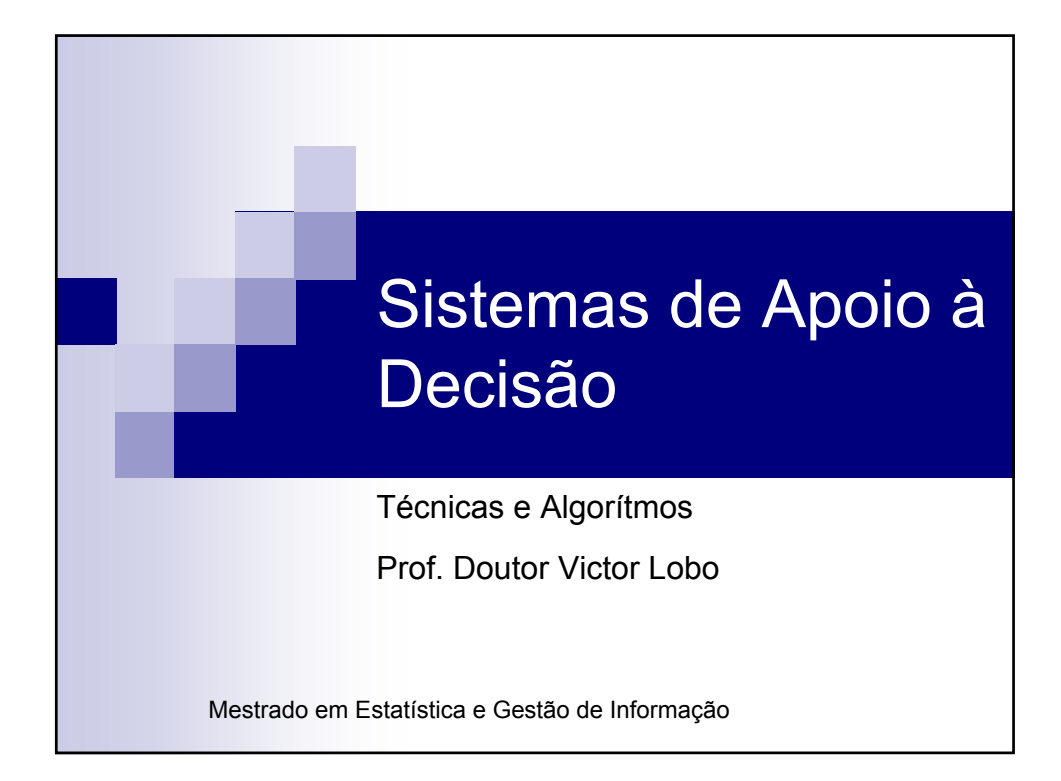

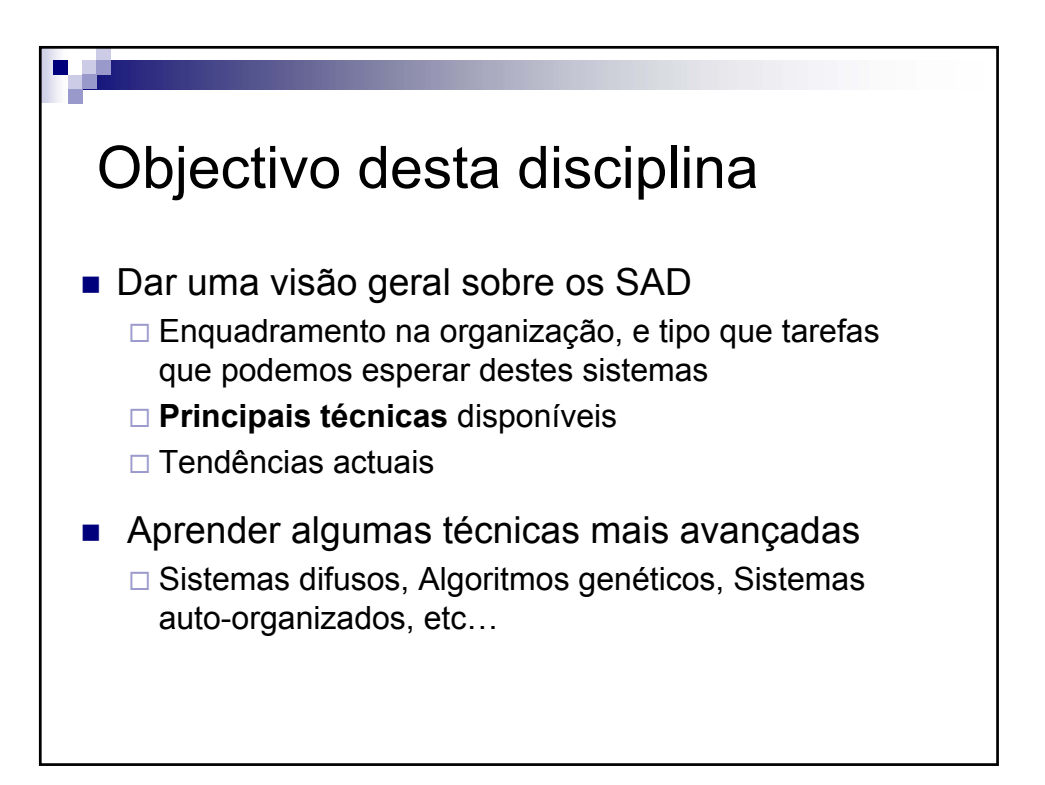

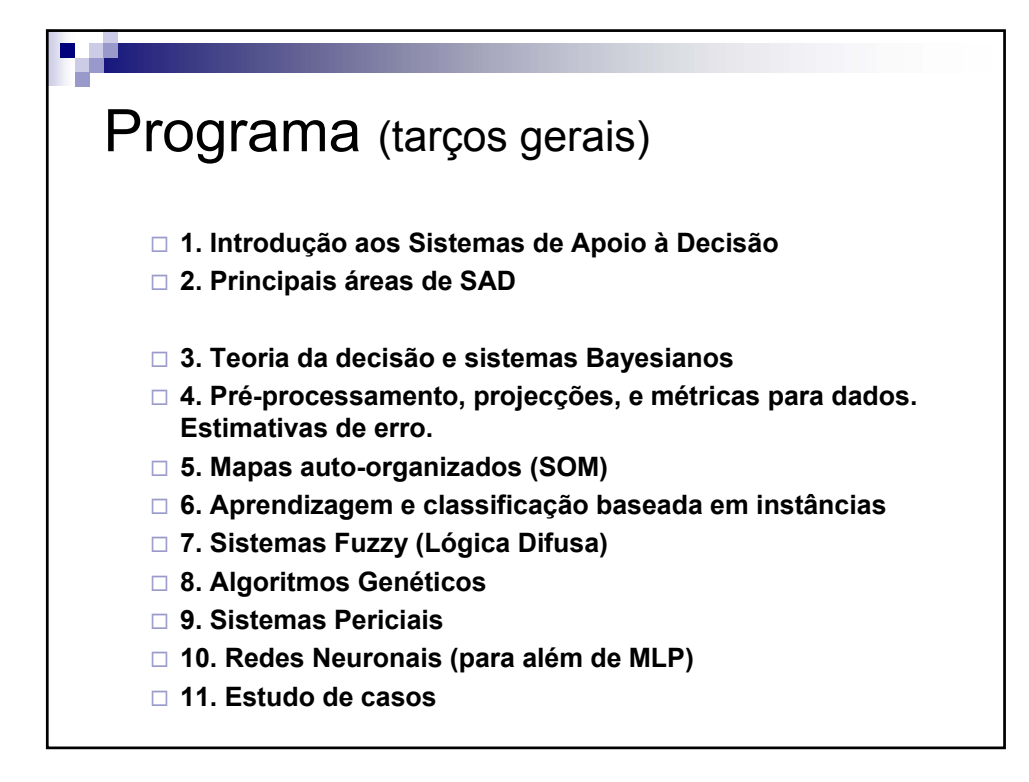

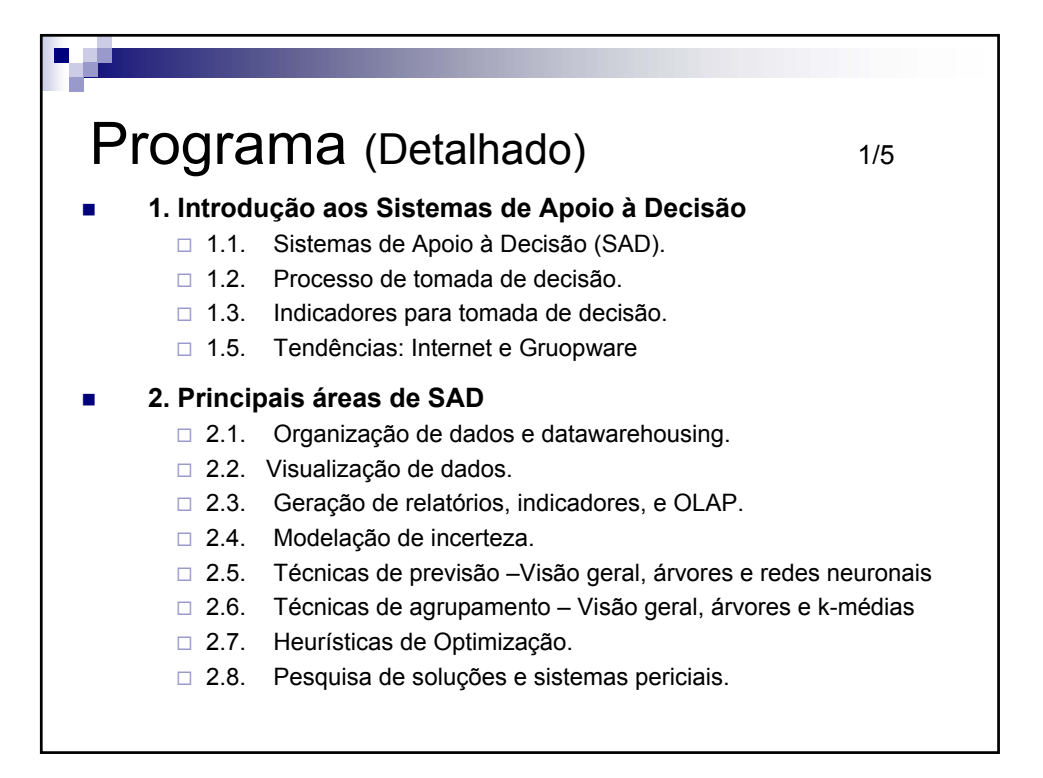

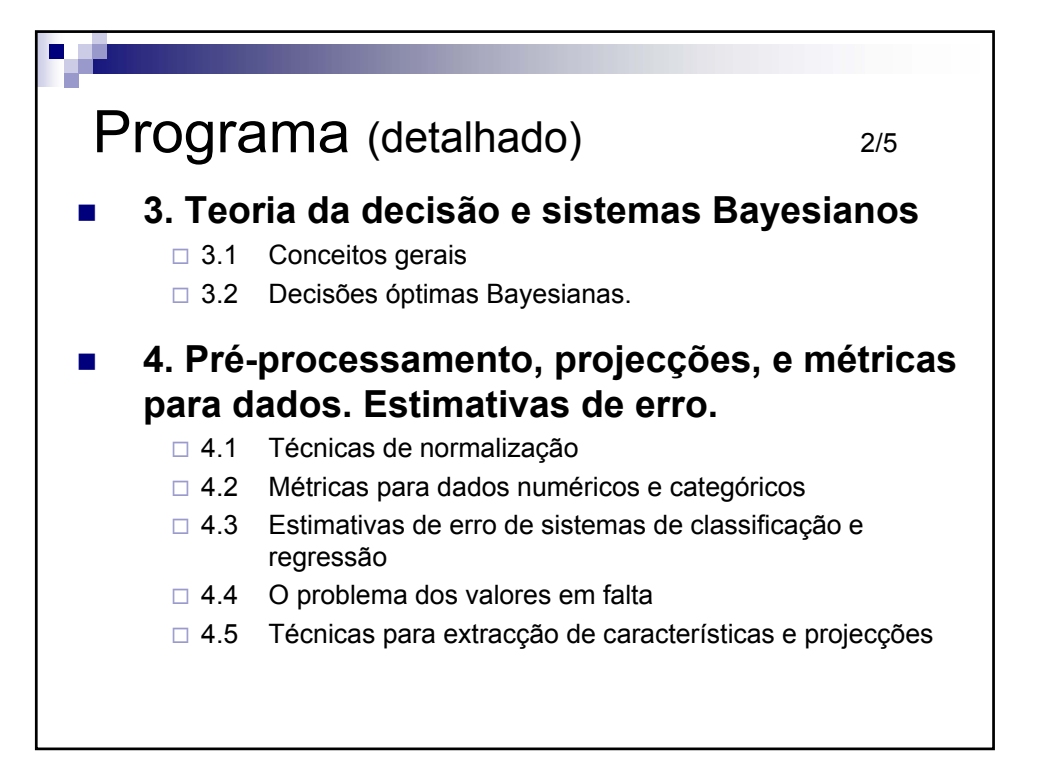

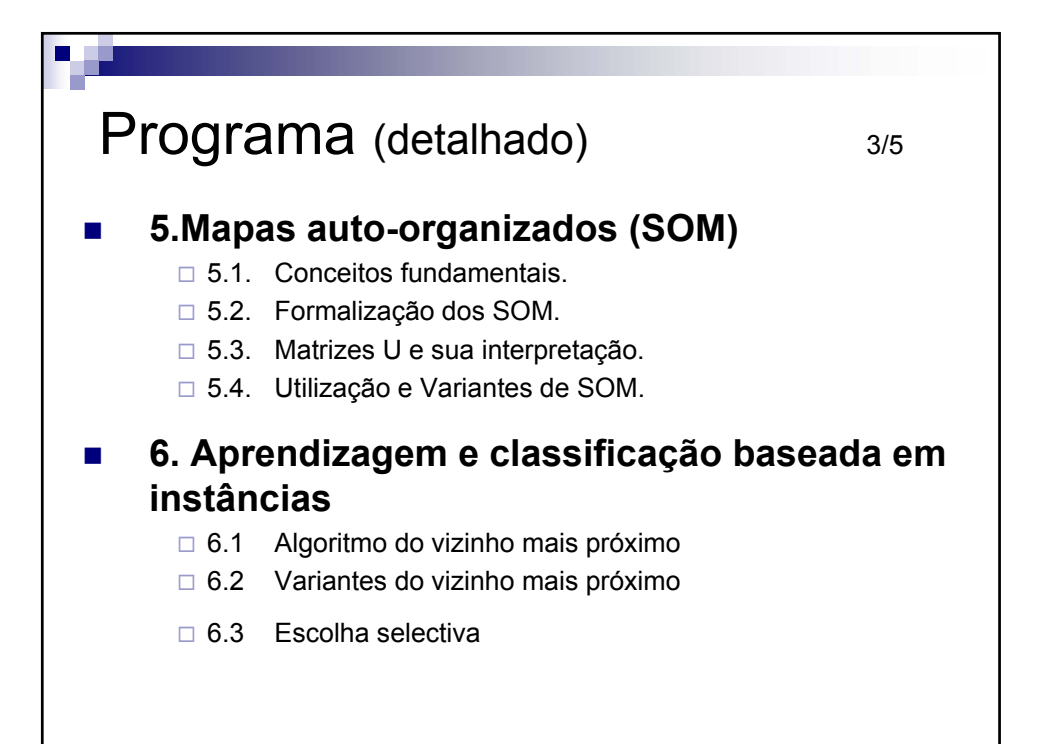

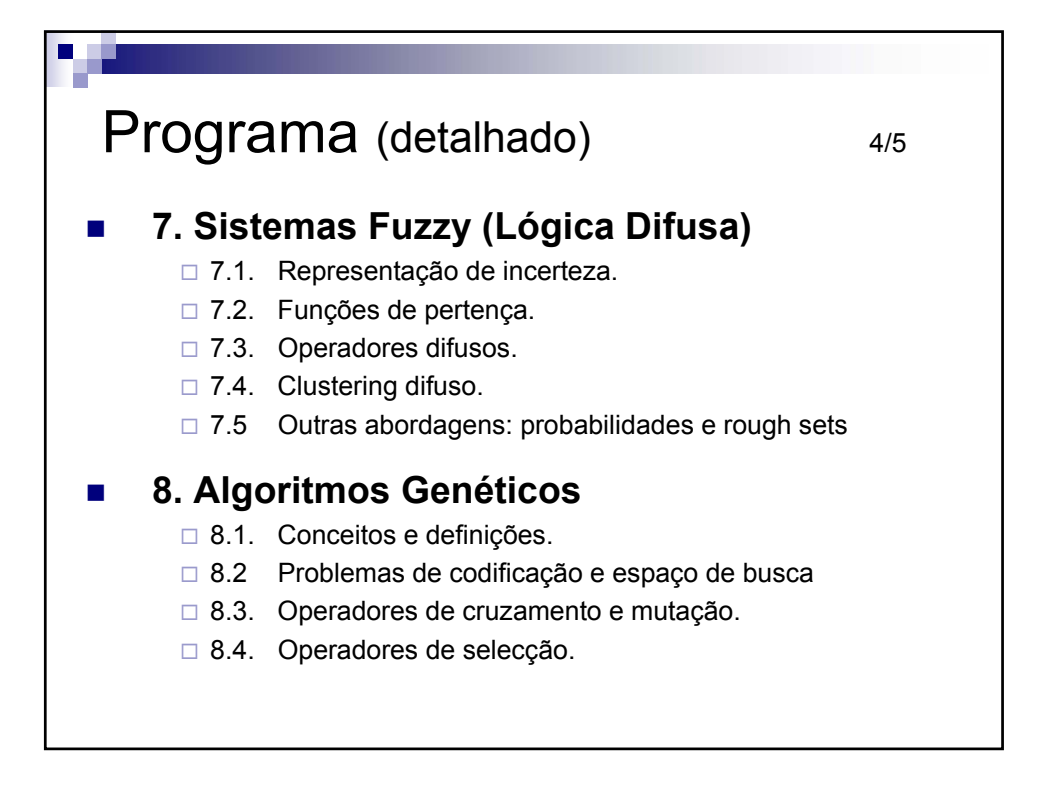

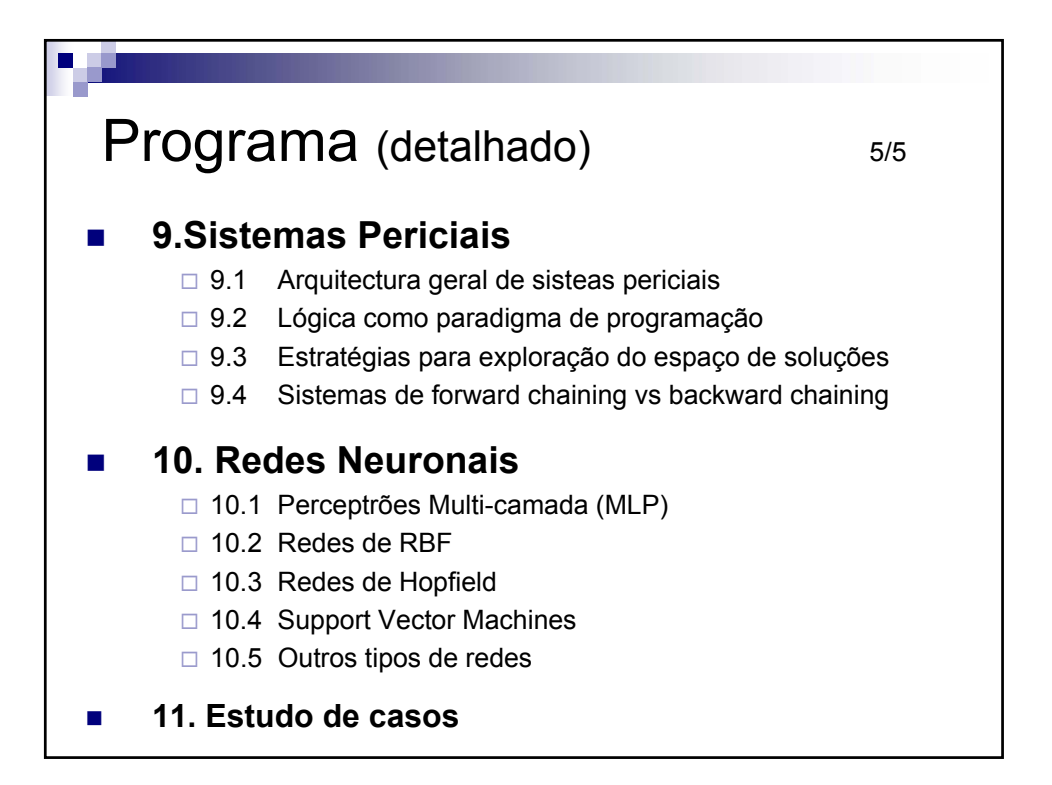

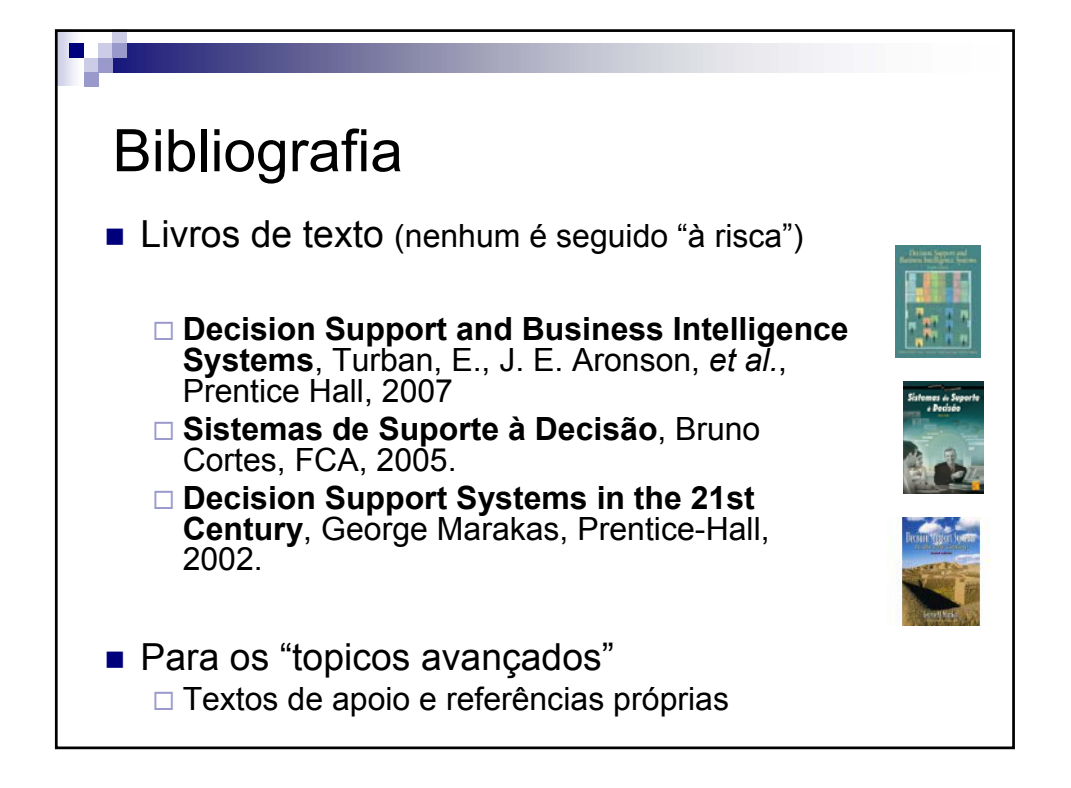

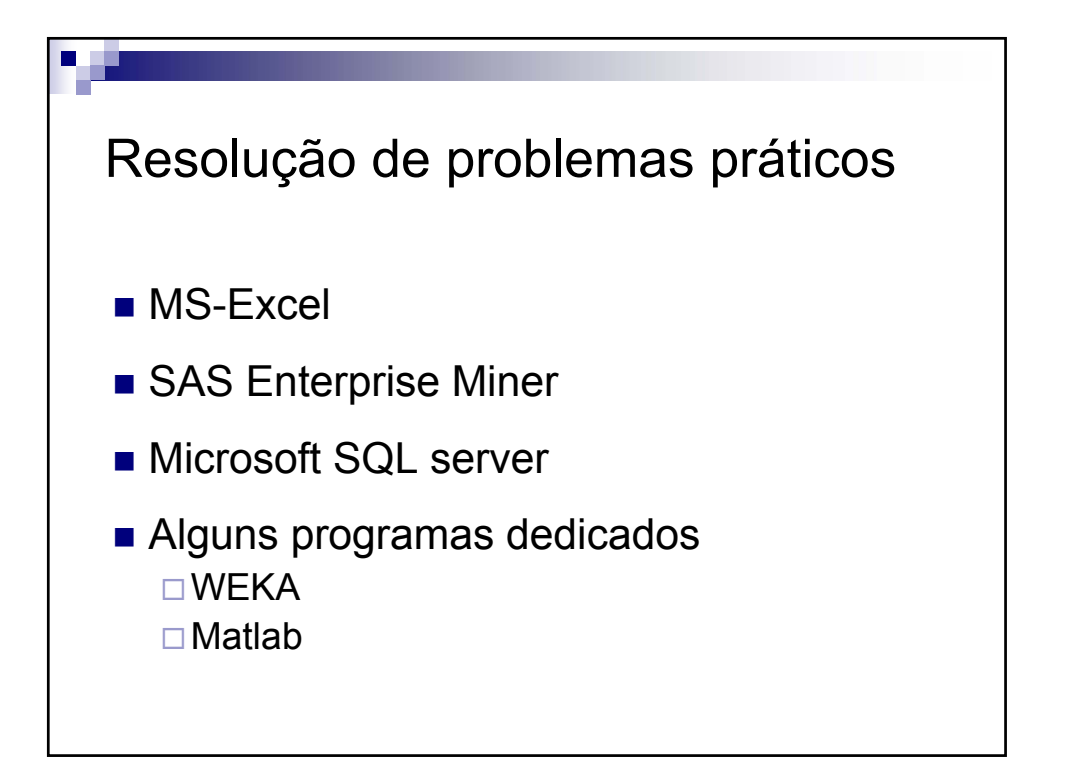

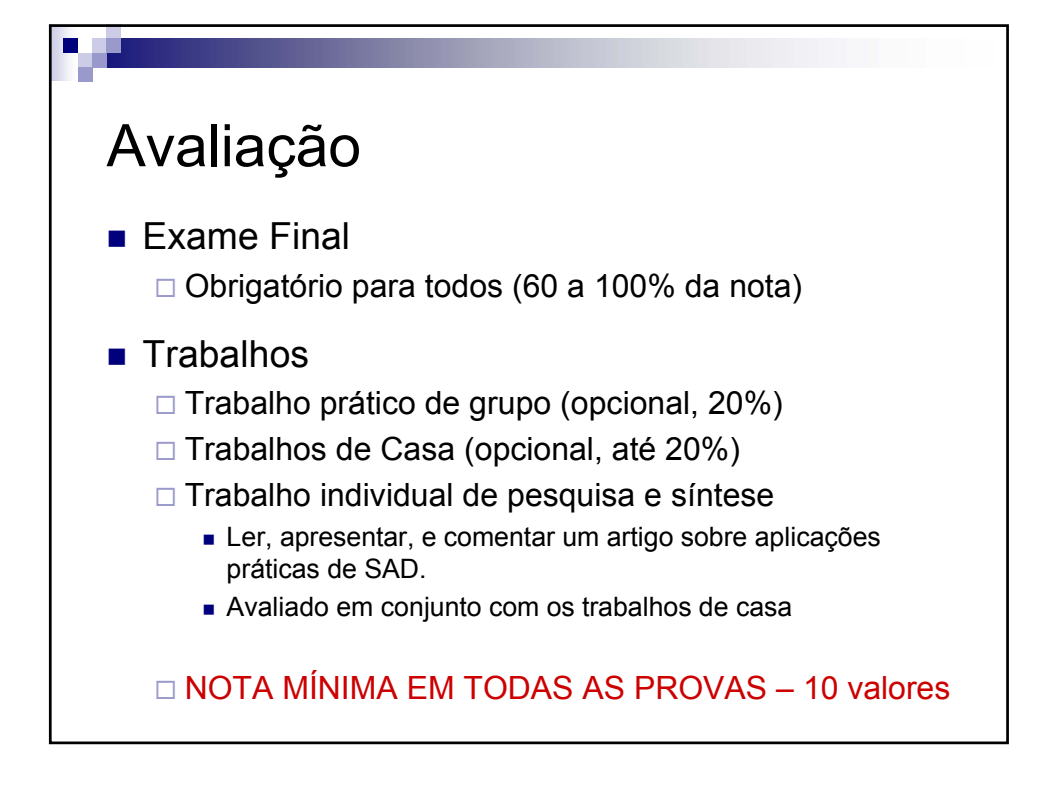

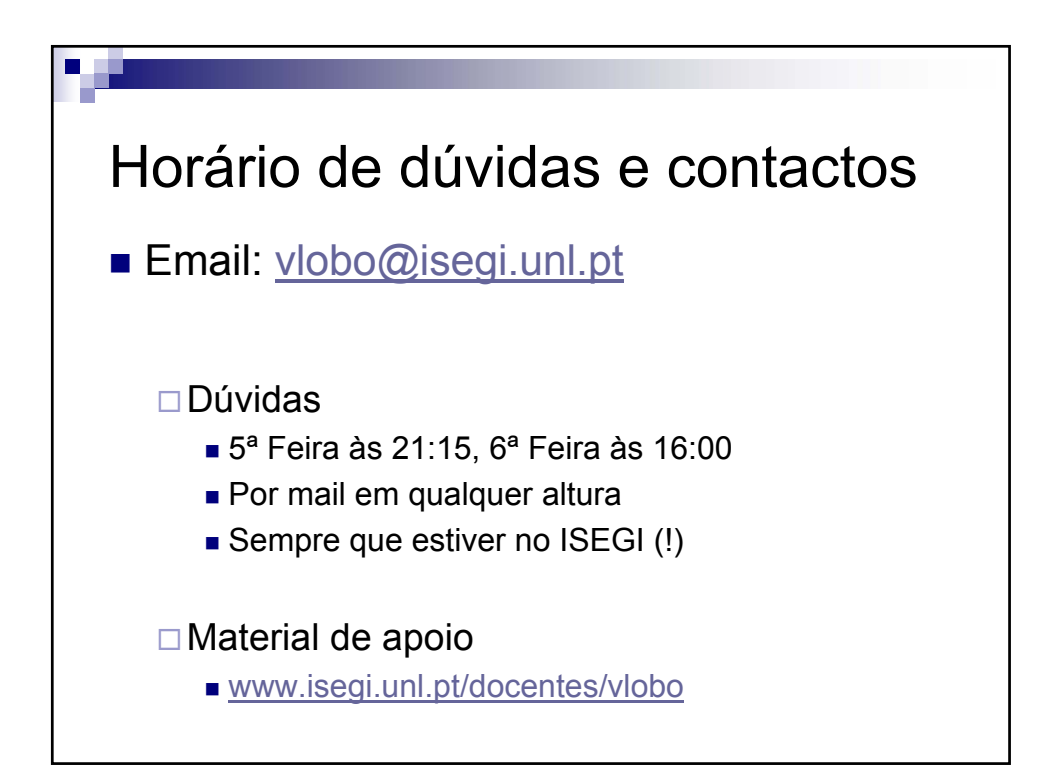

#### **Introdução a SAD** V 1.3, V.Lobo, EN/ISEGI, 2009

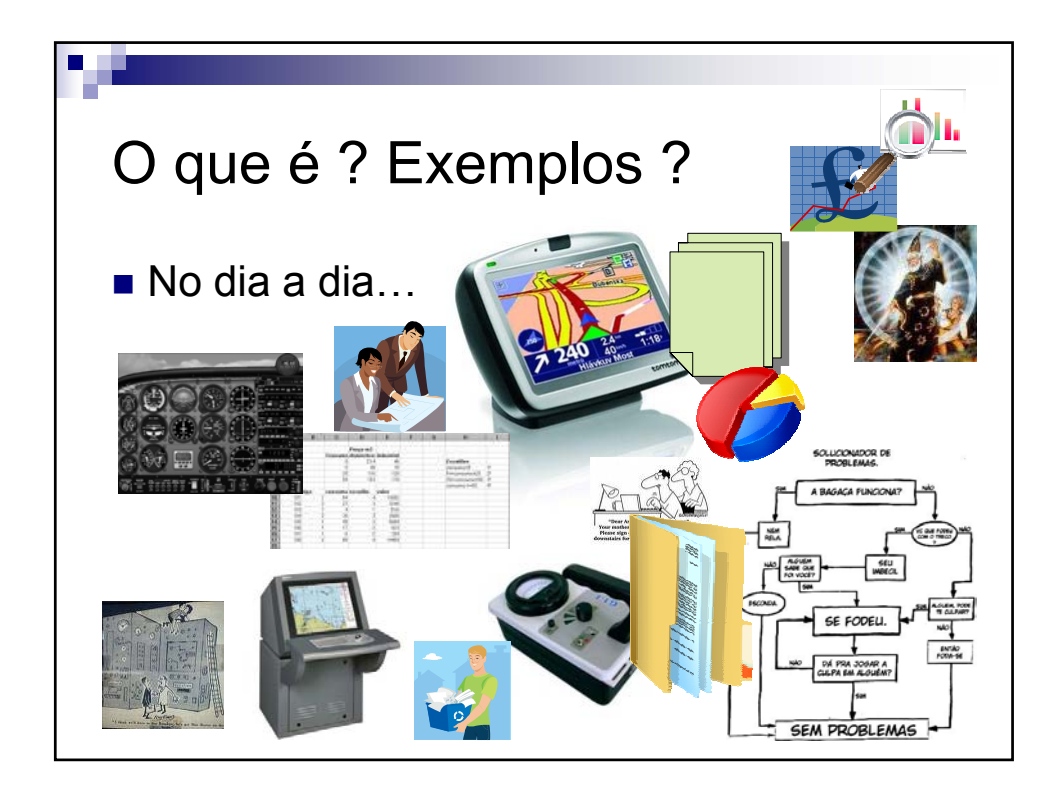

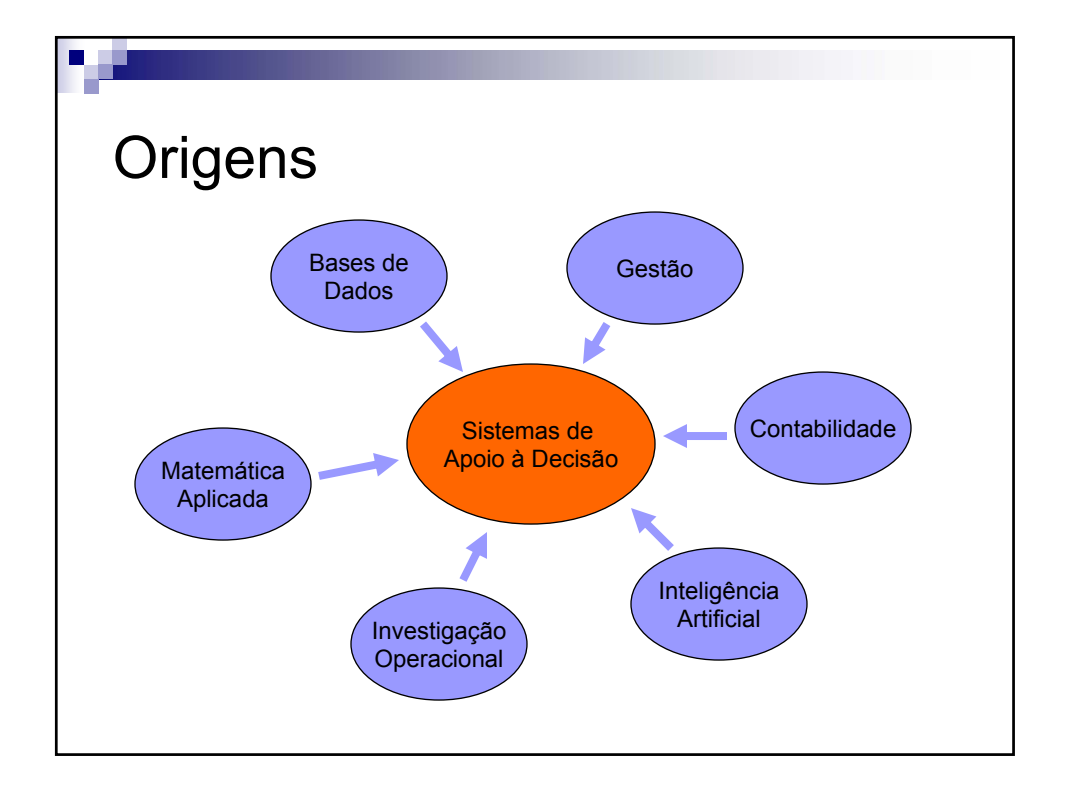

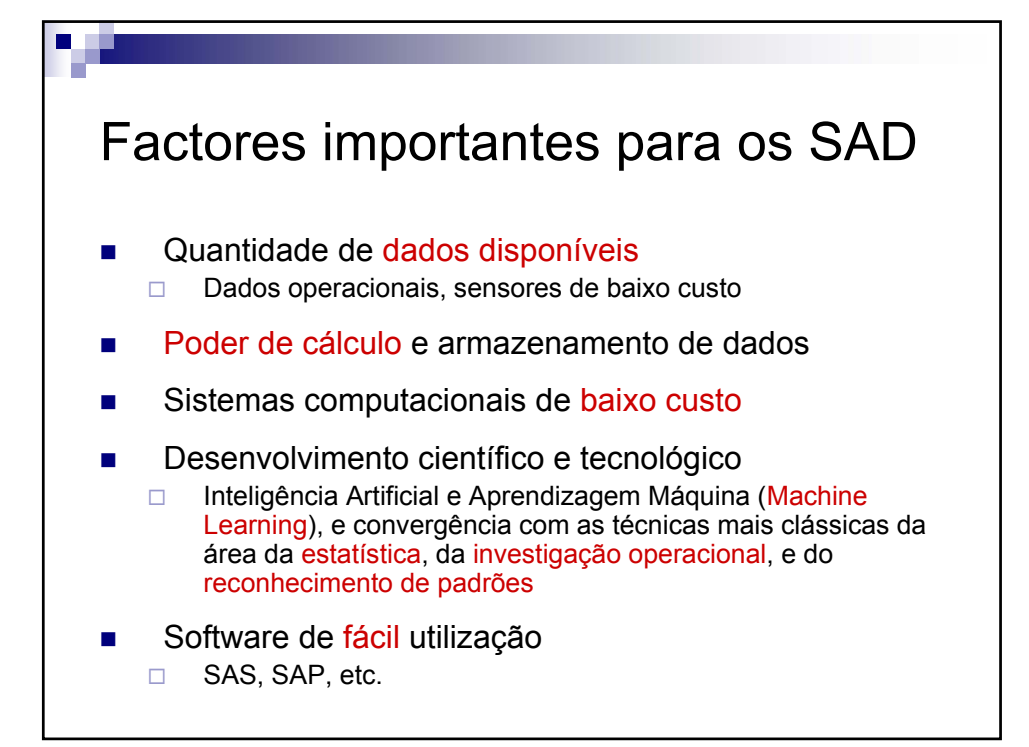

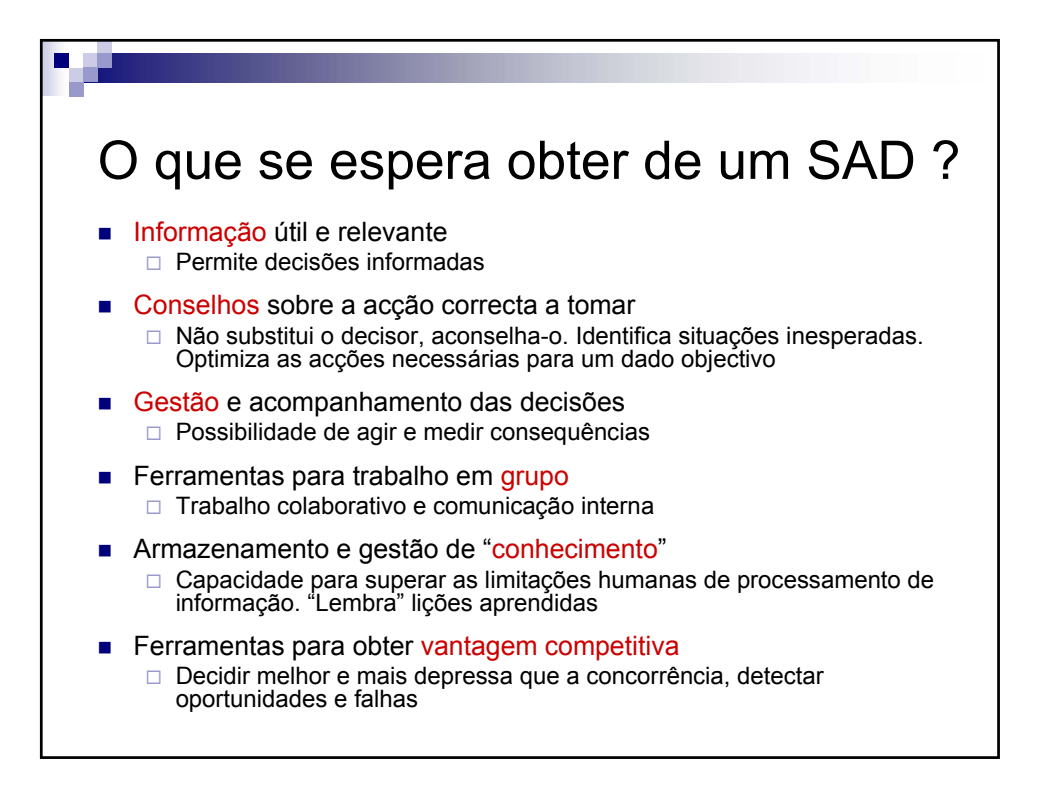

V 1.3, V.Lobo, EN/ISEGI, 2009

#### Confusão na nomenclatura

- Sinónimos, "trademarks", "partes" de SAD, diferentes perspectivas
	- $\Box$  DSS Decision Suport Systems
	- $\Box$  BI Buisiness Intelligence
	- □ KMS Knowlege Management Systems
	- $\Box$  EIS Enterprise Information Systems
	- $\Box$  ERP Enterprise Resource Planning
	- □ BA- Buisiness Analytics
	- $\Box$  CRM Customer Relation Management
	- □ Data Warehouse
	- $\Box$  Expert Systems
	- $\Box$  Intelligent Agents
	- $\square$  Datamining
	- □ Groupware, GSS Group Support Systems
	- □ SCM, EIP, OPAP, ERM, Etc, etc, etc, etc,

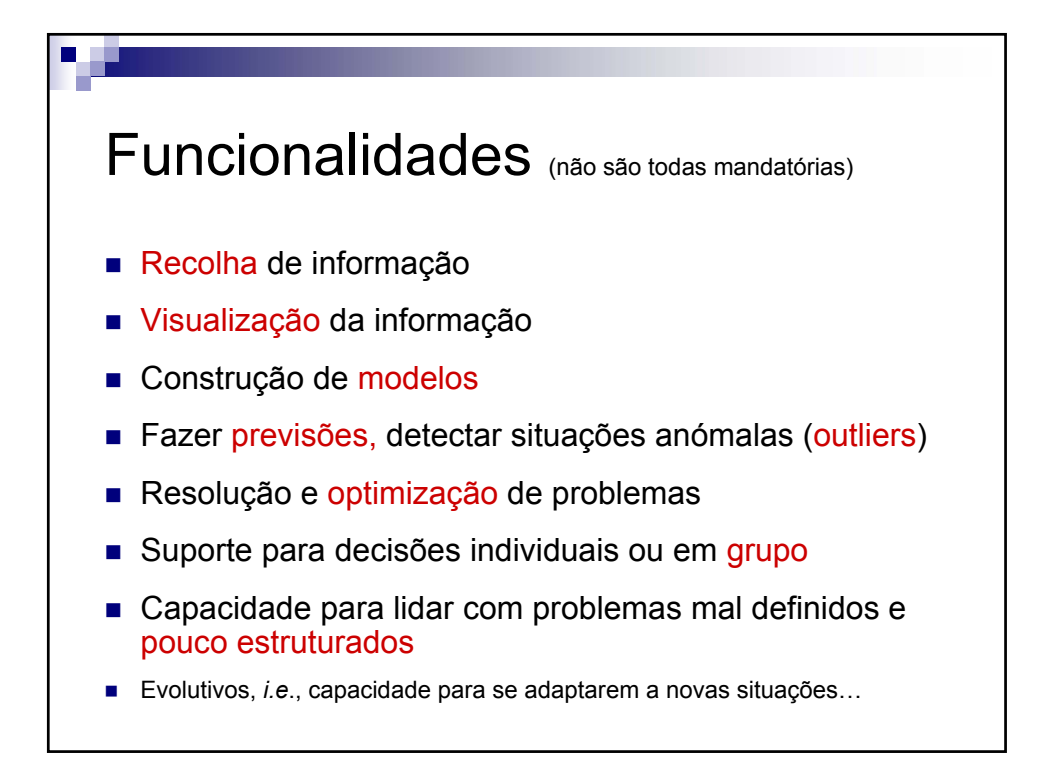

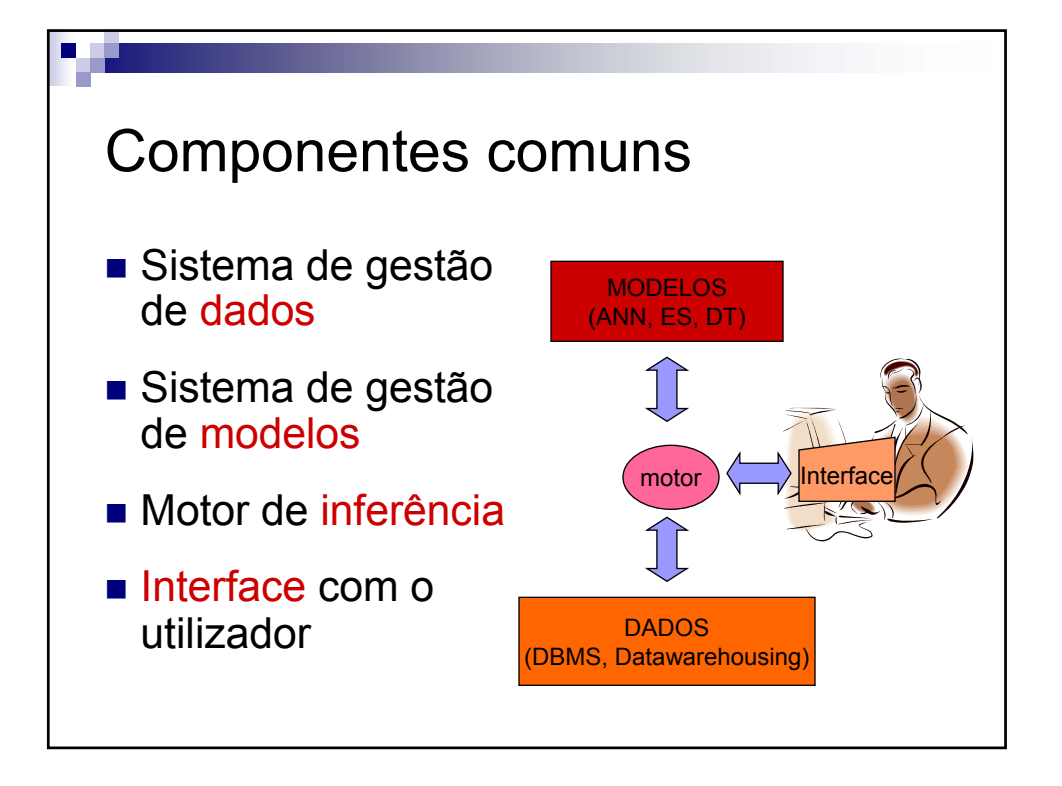

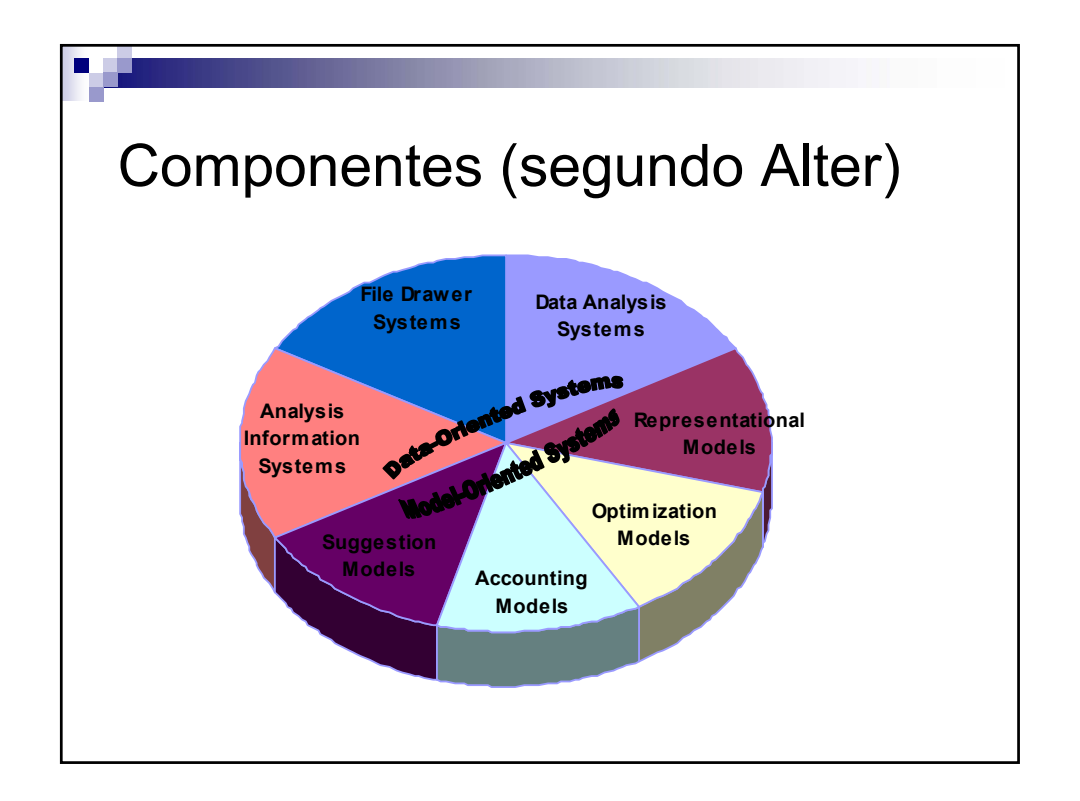

V 1.3, V.Lobo, EN/ISEGI, 2009

# Tipos e ênfases dos SAD

- Centrados nos Dados *versus* Modelos
- Dedicados *versus* Generalistas
- Formais *versus Ad Hoc*
- Dirigidos (ou operativos) *versus* nãodirigidos (ou descritivos)
- Baseados na WEB

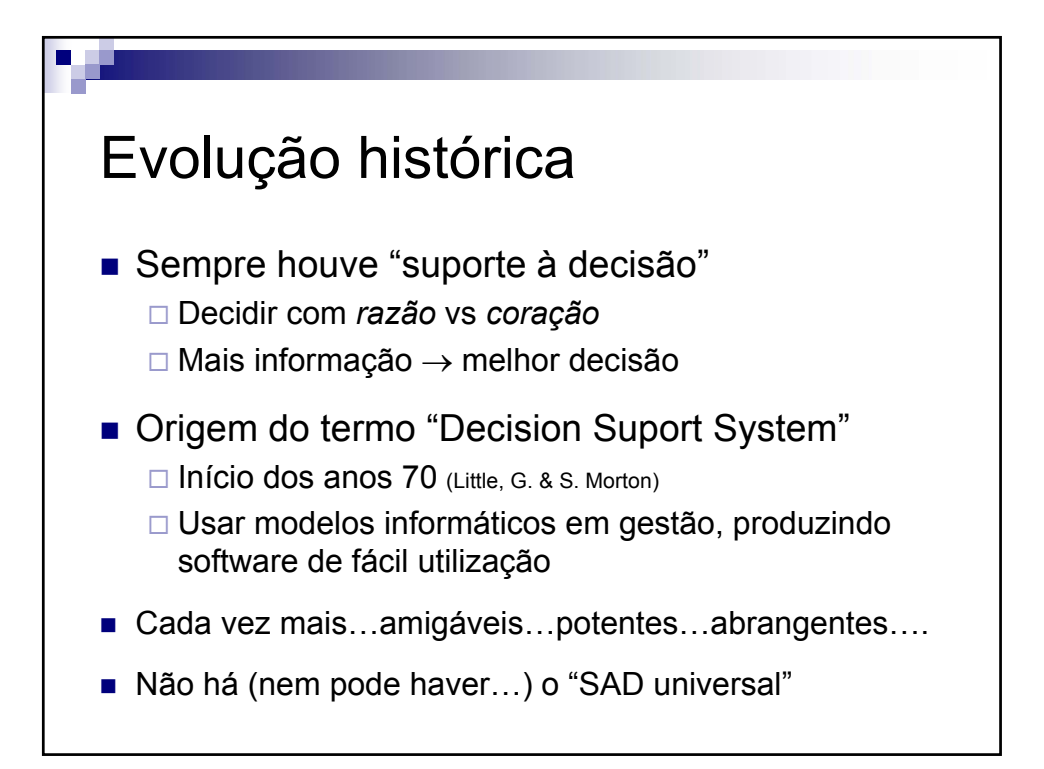

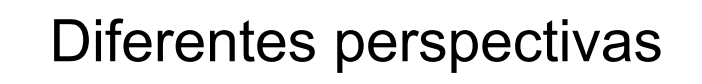

- Teoria da decisão □ O que é uma BOA decisão ?
- Engenharia e Informática □ O que são as ferramentas que permitem uma BOA decisão ? □ Como se fazem essas ferramentas ?
- Gestão
	- **Como se usam** essas ferramentas ?
- Como interpretar e usar um SAD ?
	- □ Compreender as ferramentas
	- □ Compreender o processo de tomada de decisão

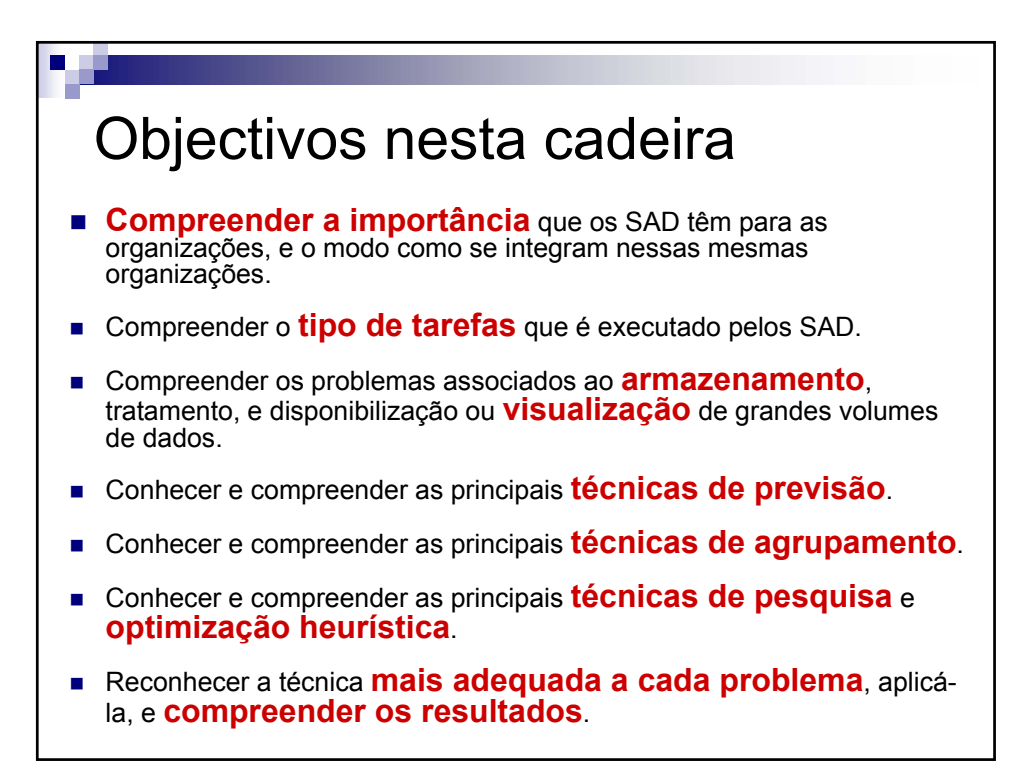

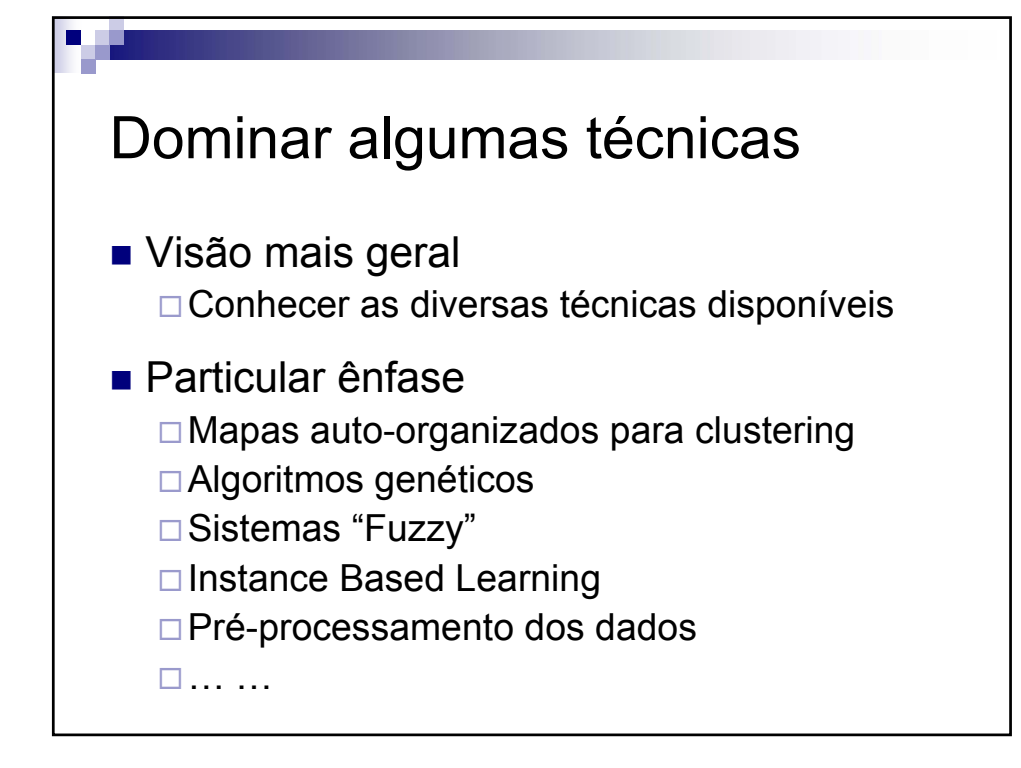

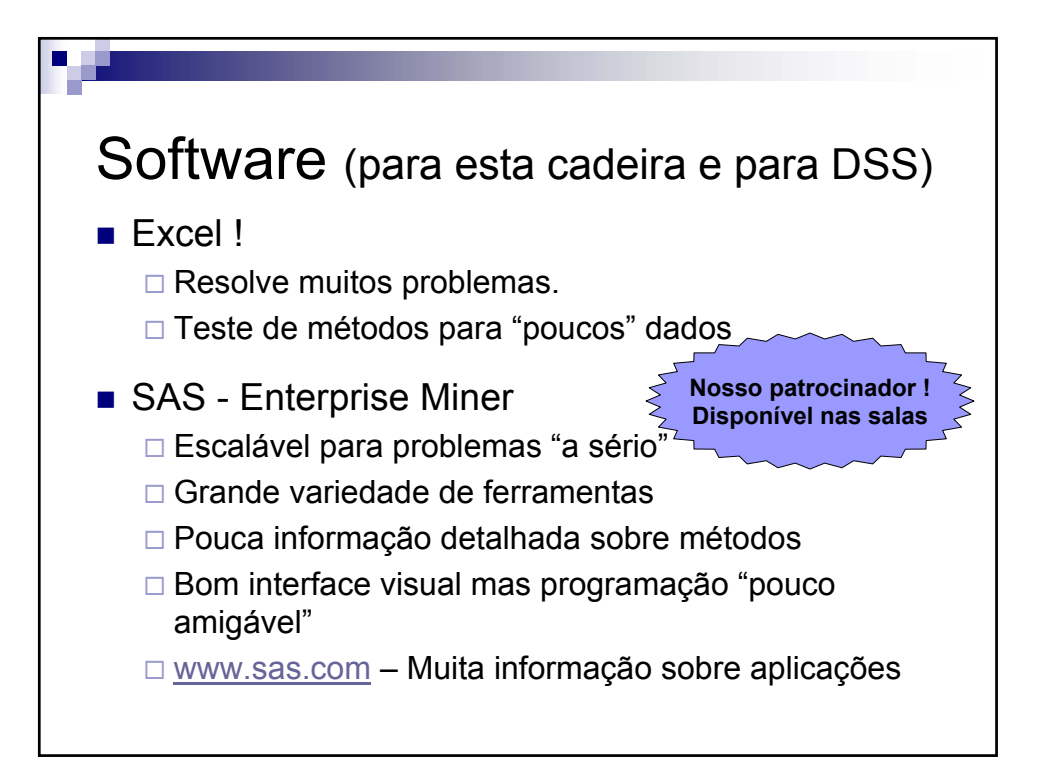

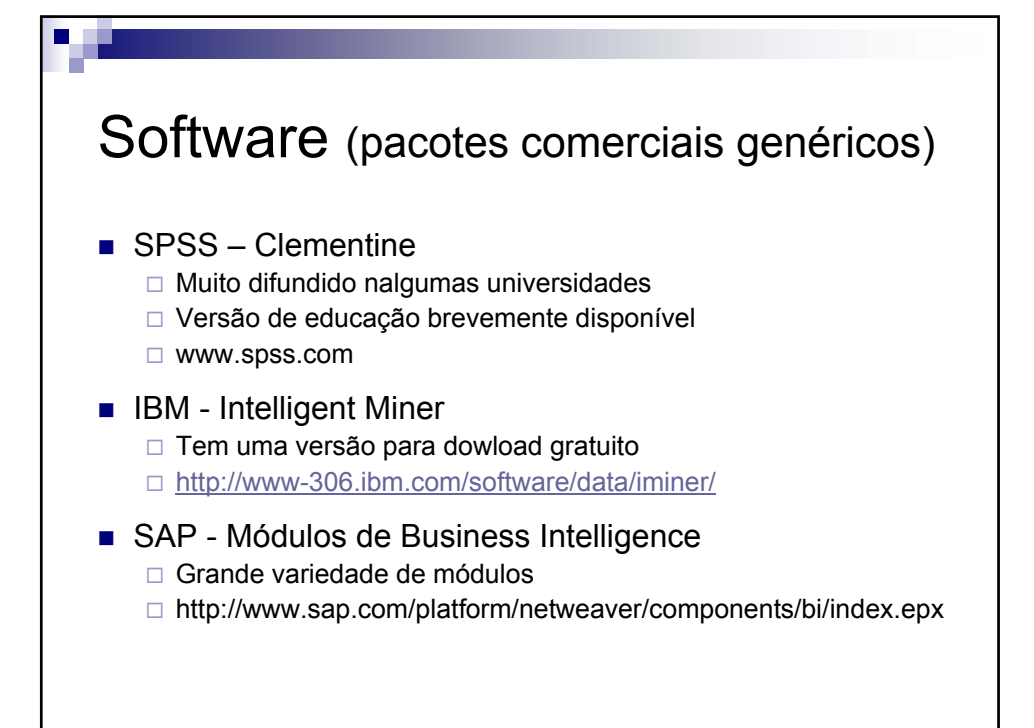

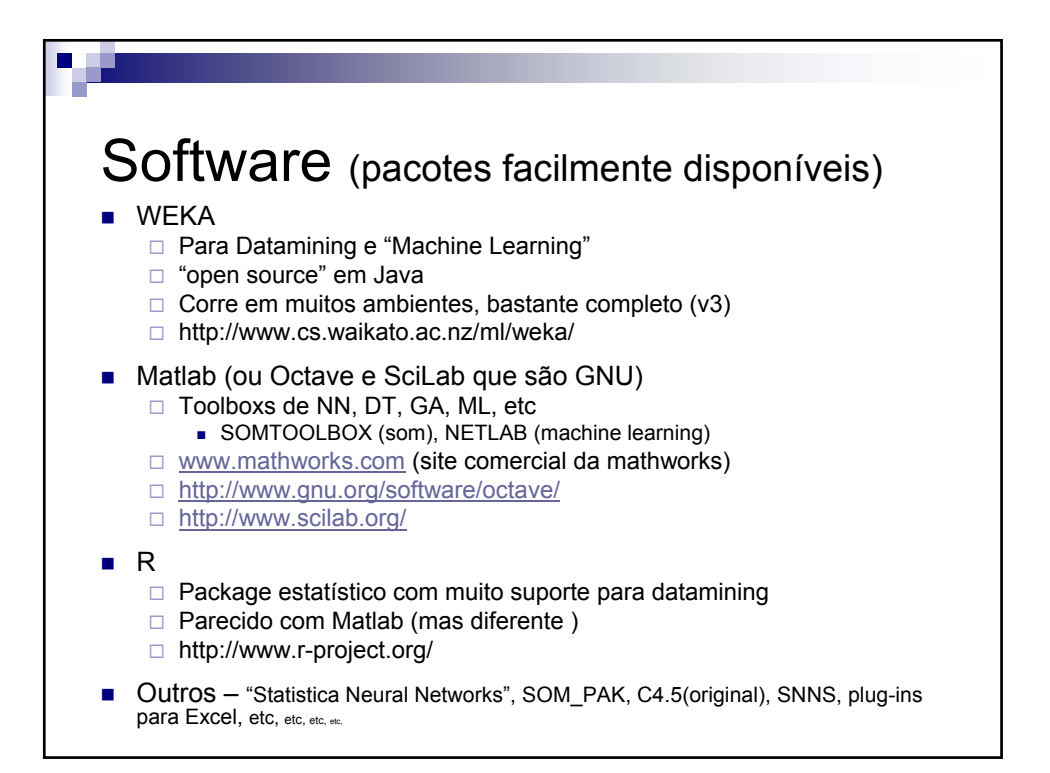

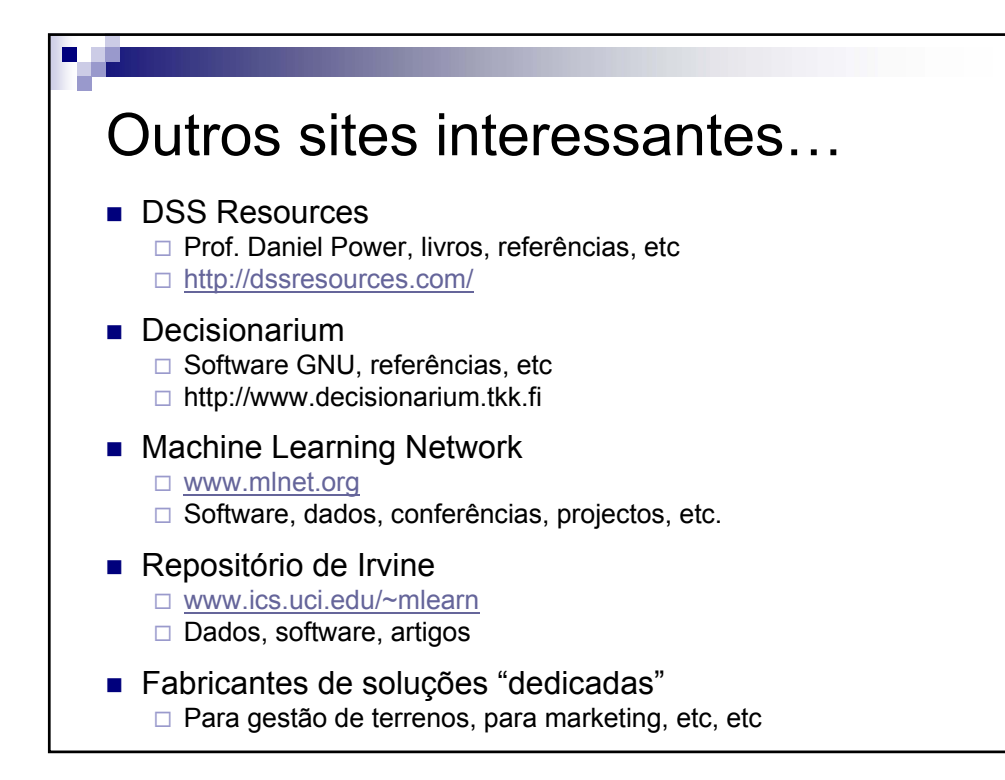

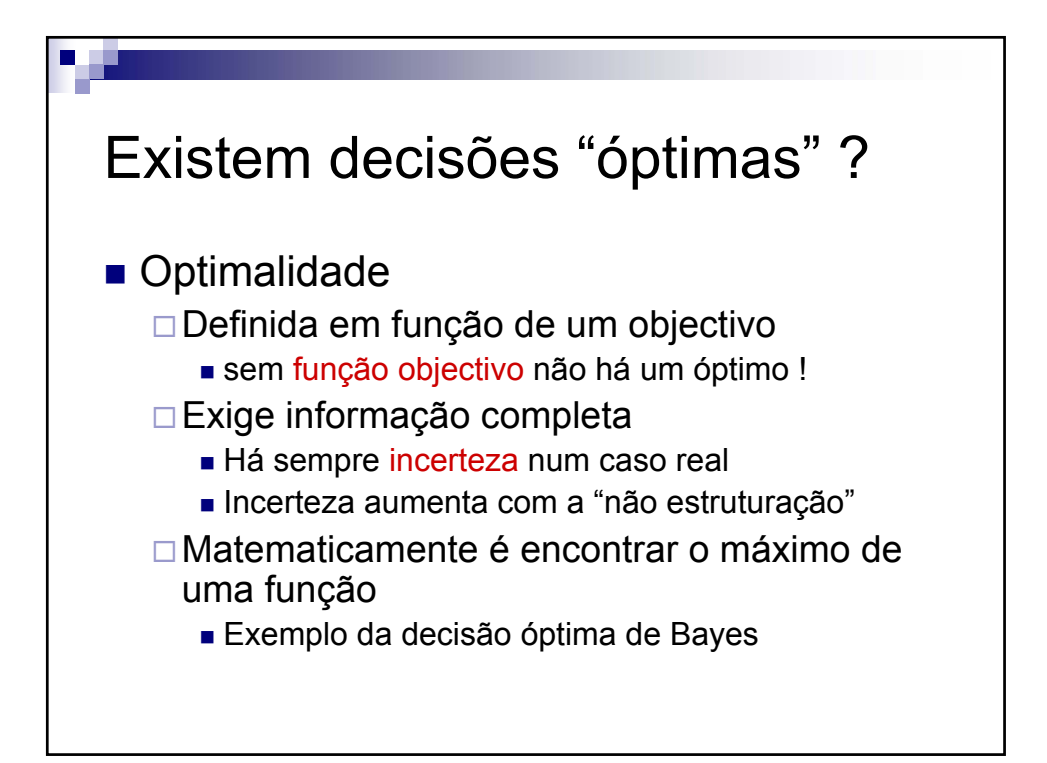

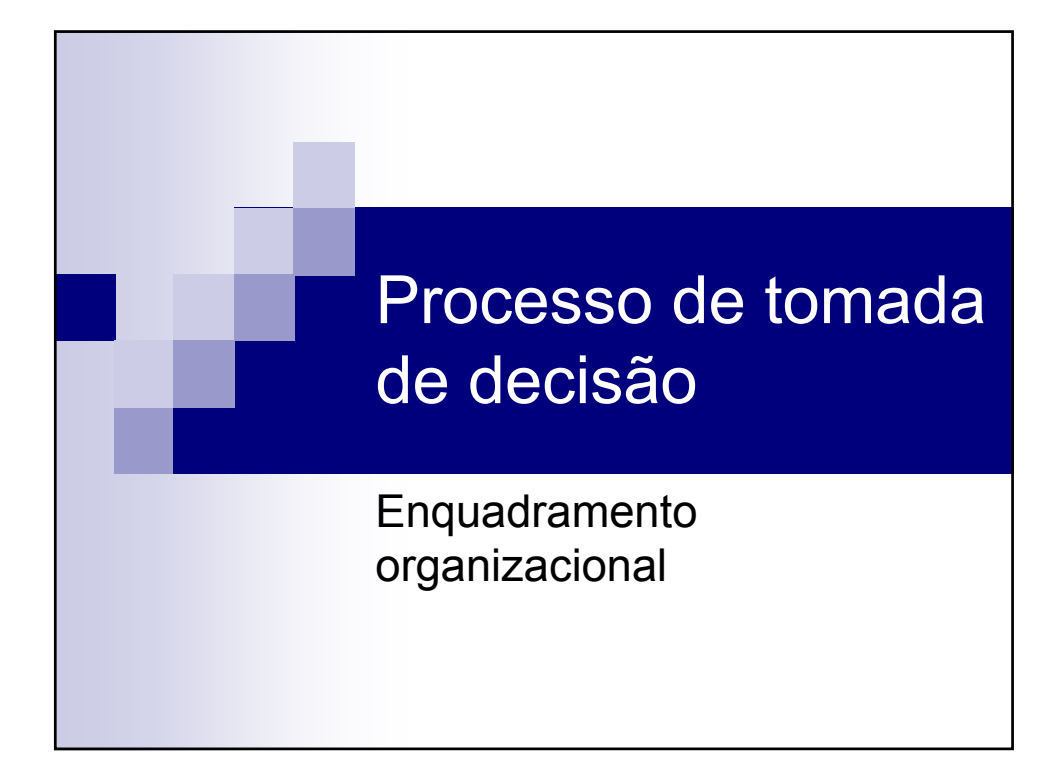

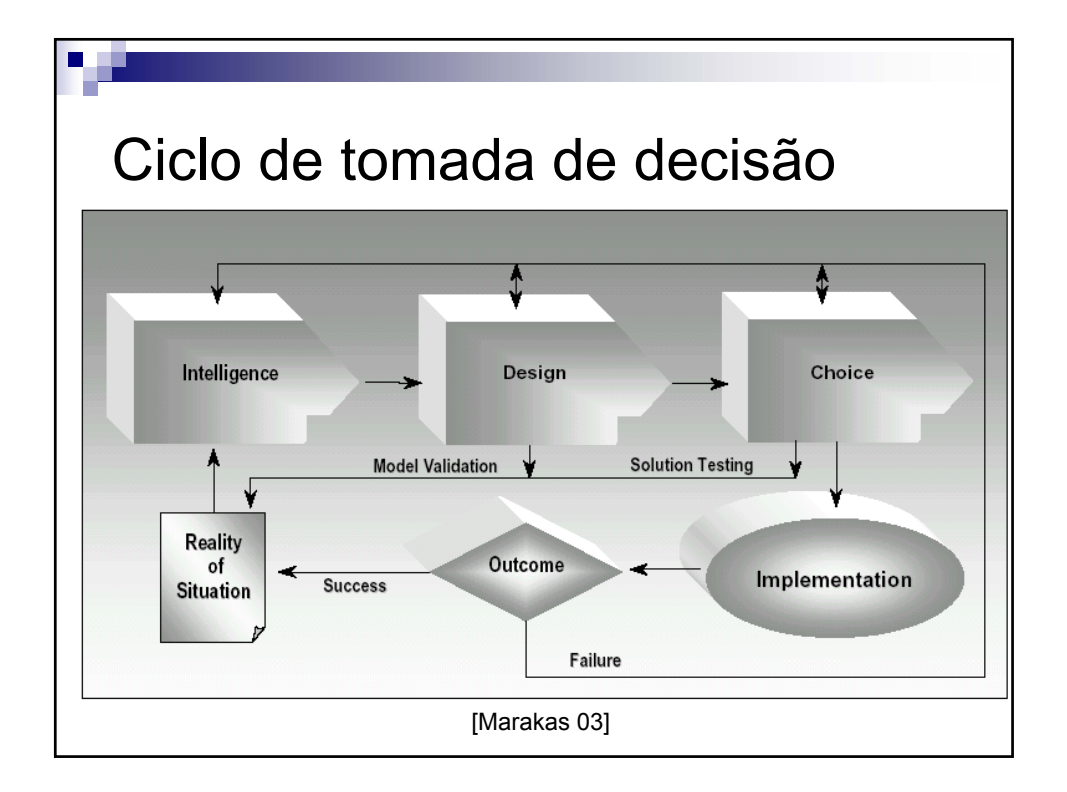

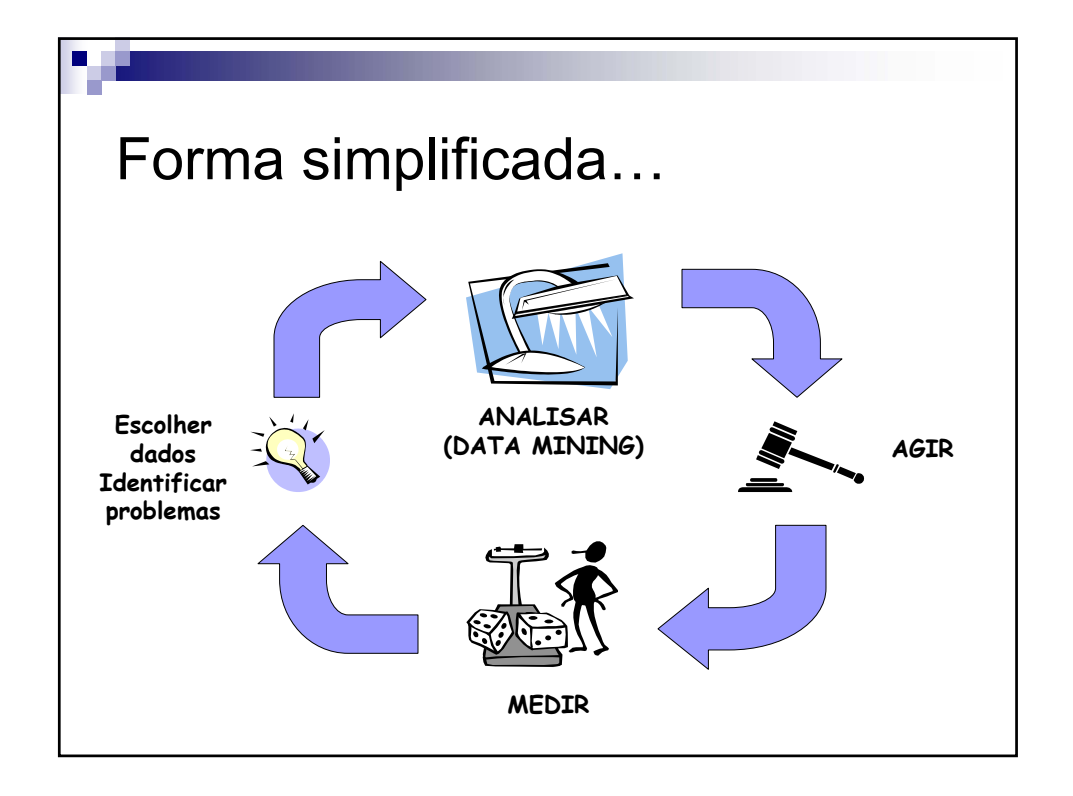

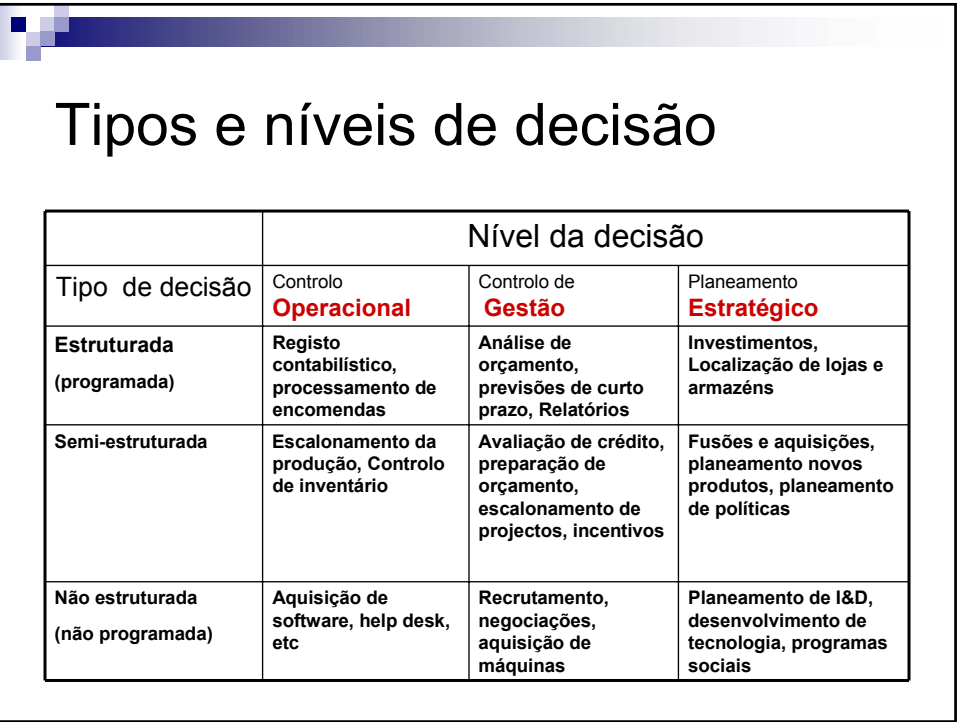

V 1.3, V.Lobo, EN/ISEGI, 2009

## Tecnologias para os diversos tipos de decisão

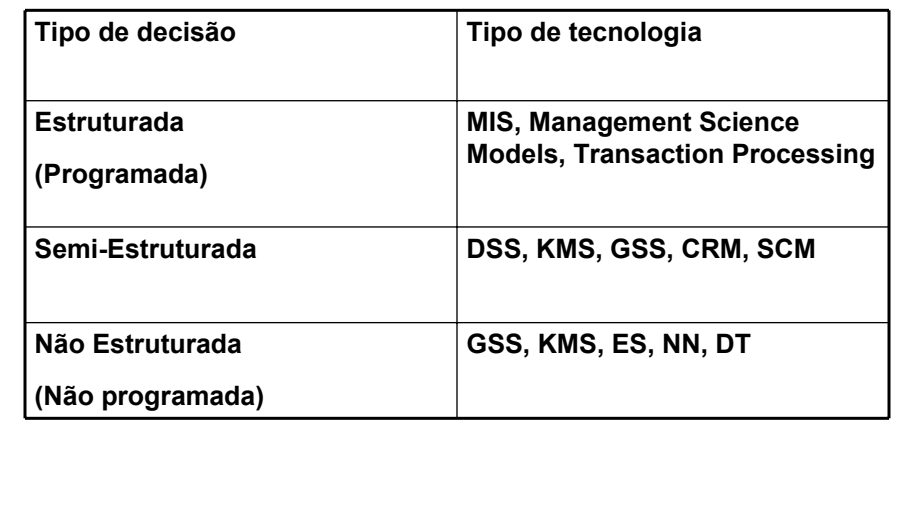

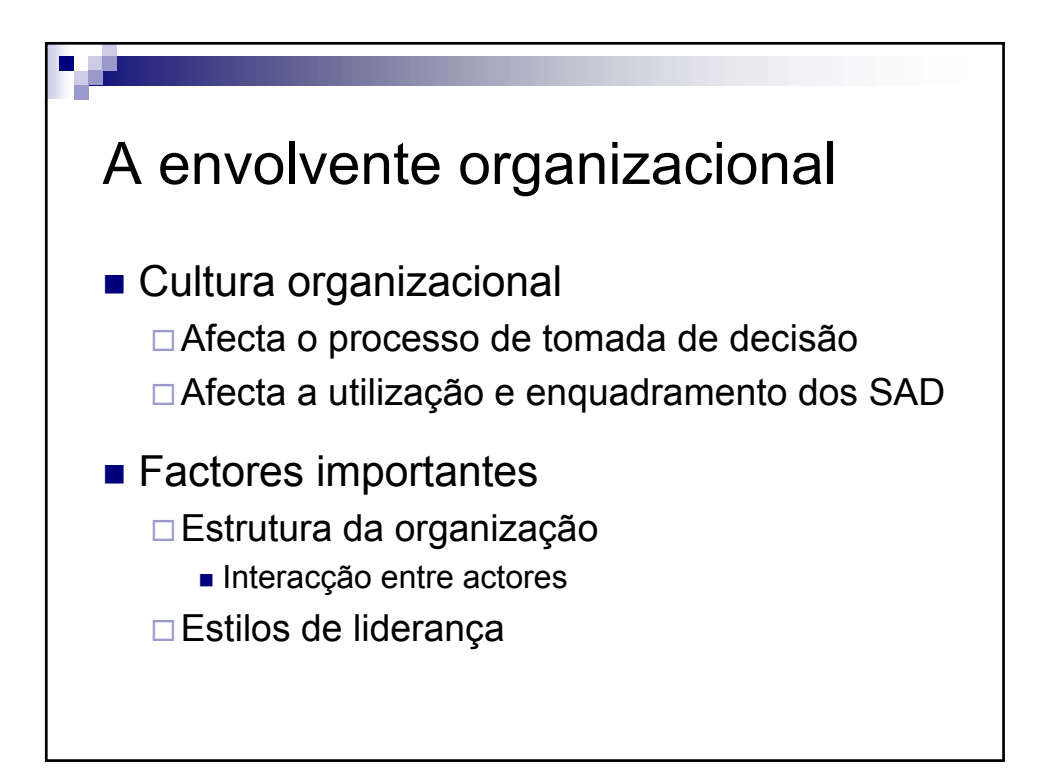

V 1.3, V.Lobo, EN/ISEGI, 2009

**Tale** 

Diversos modelos para descrever a tomada de decisão-individual vs grupo

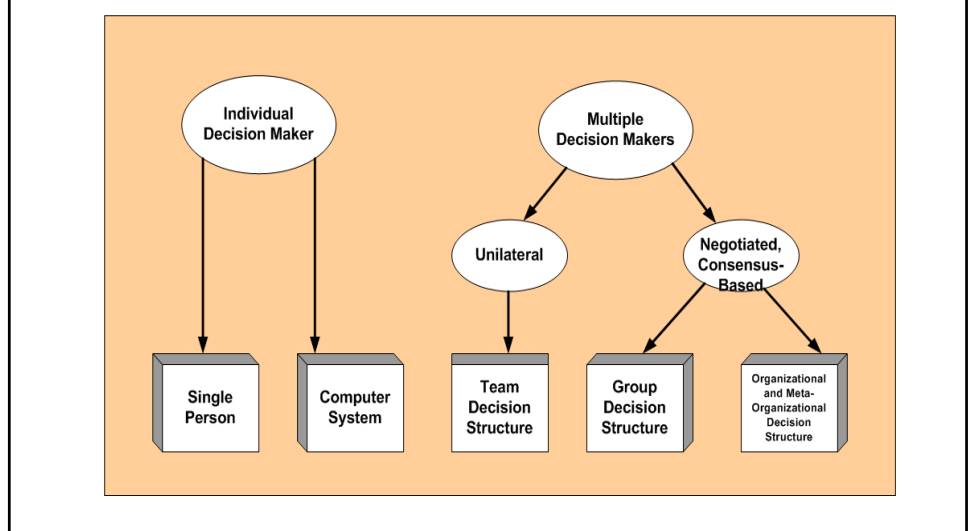

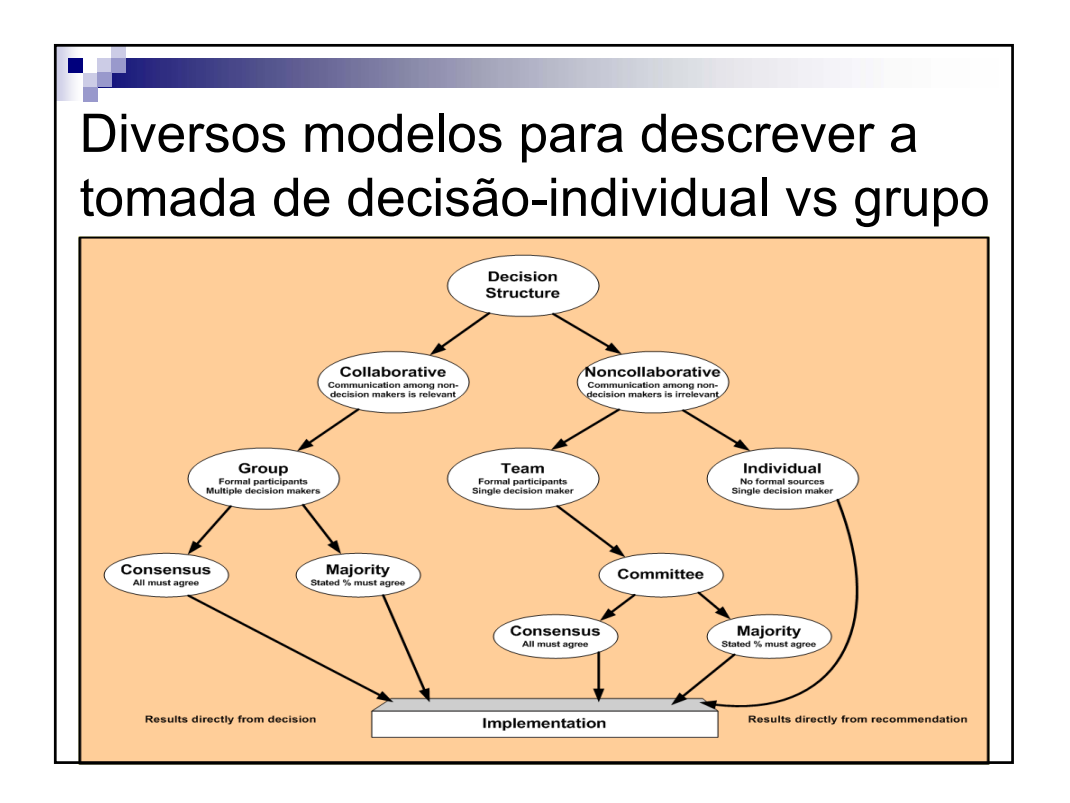

V 1.3, V.Lobo, EN/ISEGI, 2009

## Neste contexto, quais as vantagens em partilhar o SAD ?

- Explora múltiplas perspectivas de uma decisão
- Gera alternativas múltiplas e de maior qualidade
- **Explora múltiplas estratégias**
- Facilita o brainstorming
- Fornece orientação e reduz possíveis desvios
- Aumenta a capacidade de lidar com problemas complexos
- Melhora o tempo de resposta
- **Desencoraja a decisão prematura**
- Permite controlar múltiplas fontes de dados

# Tarefas típicas (1 a 7) 1 - **Organização** dos dados Recolha, "limpeza", normalização, armazenamento, dados heterogénios… 2 – **Visualização** □ Apresentar os dados, compreendê-los, ter "insights" sobre os dados, explorá-los 3 – **Representação** de conhecimento e incerteza □ Dados->Informação->Conhecimento, ser "mais ou menos", ser "provável", etc.

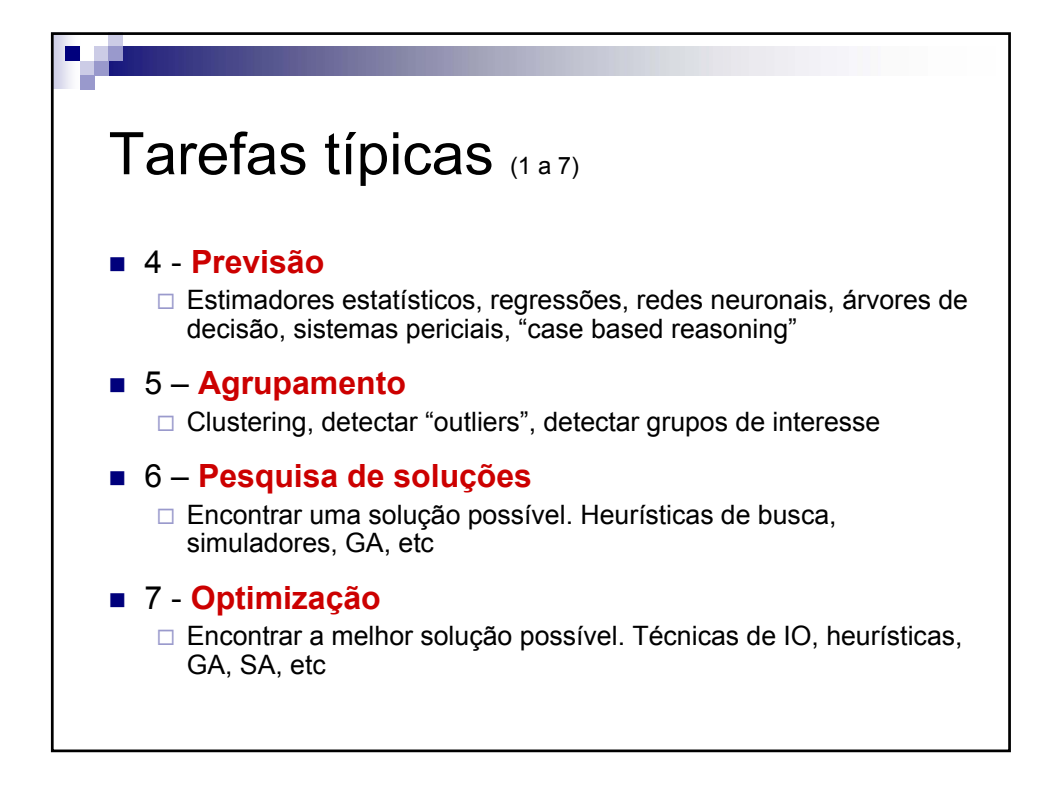

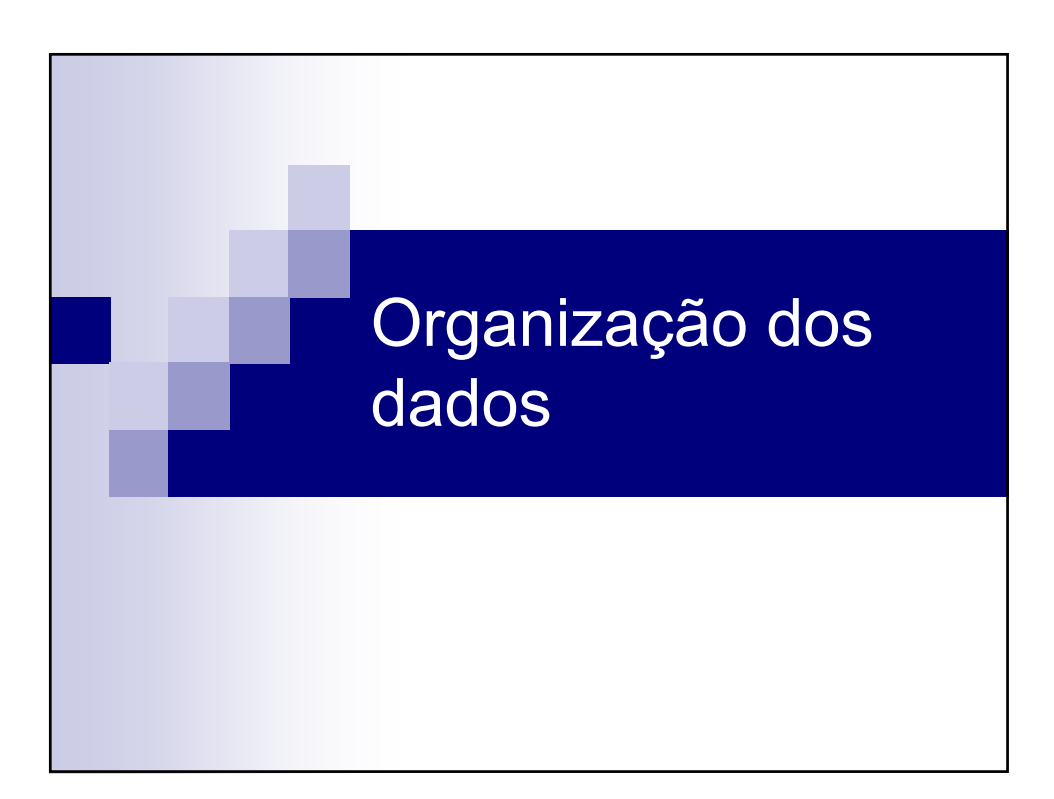

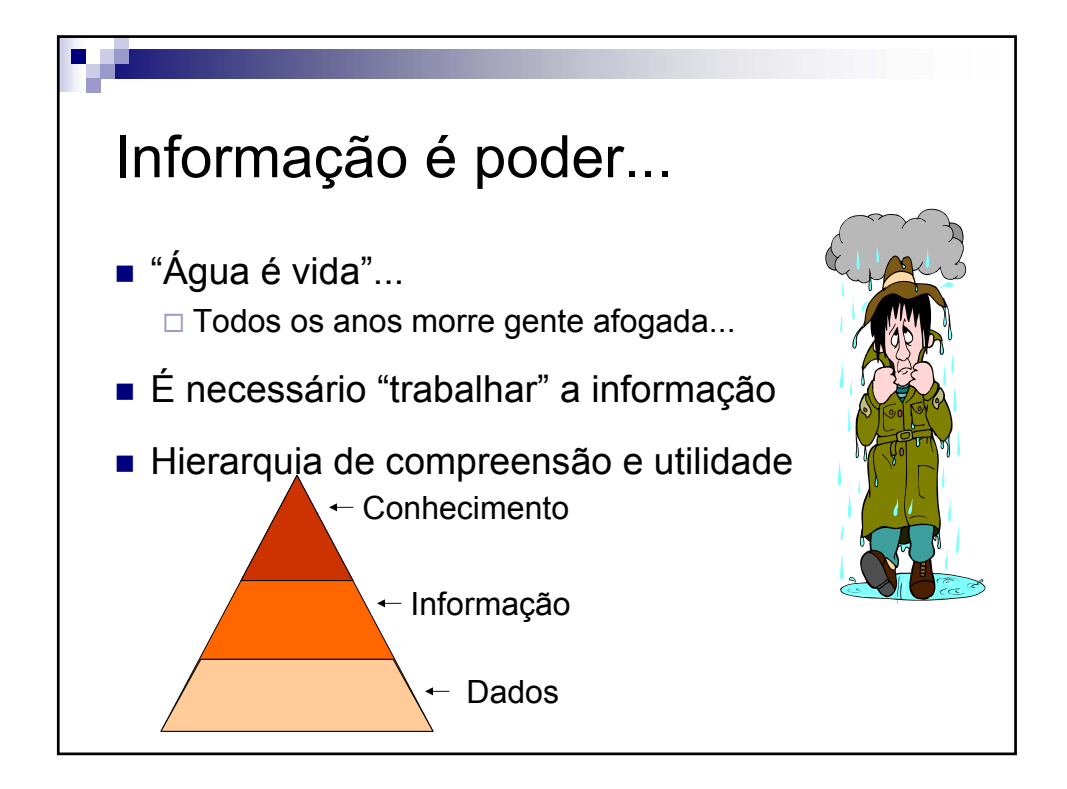

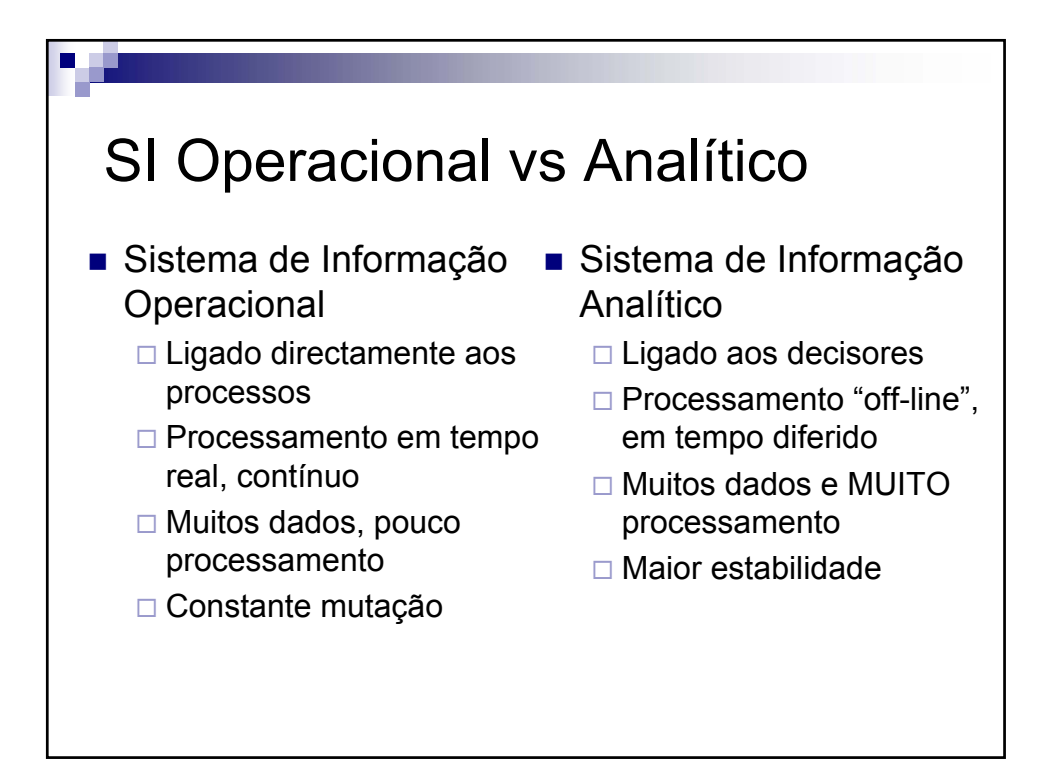

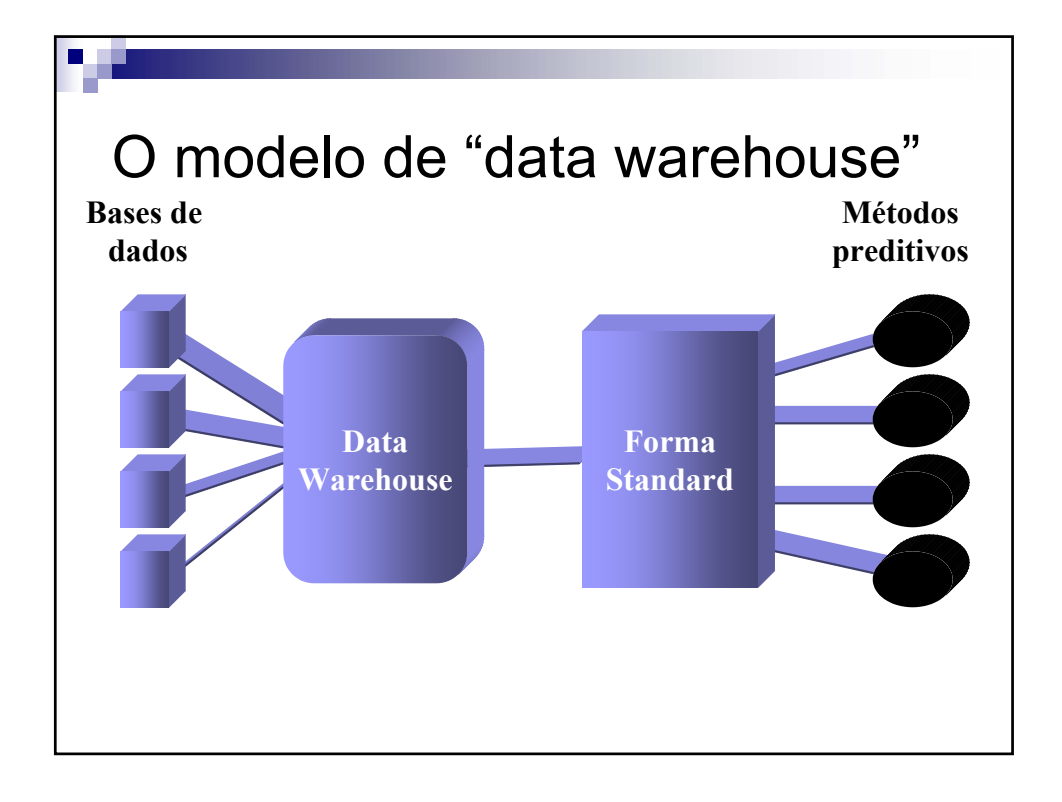

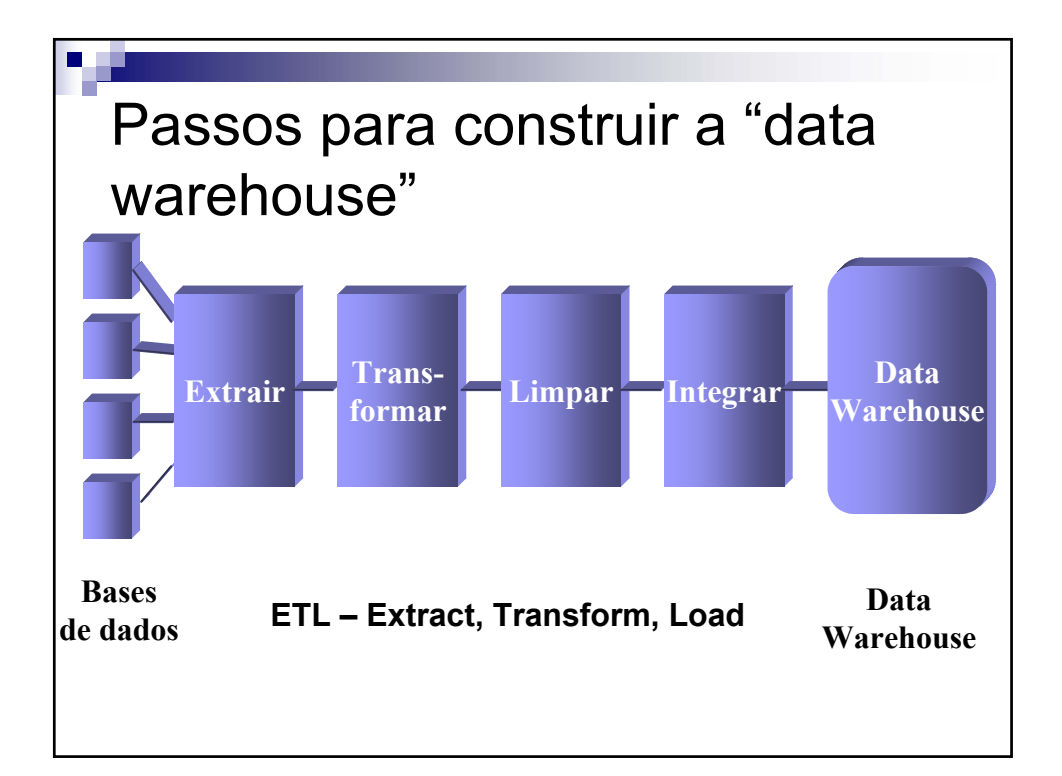

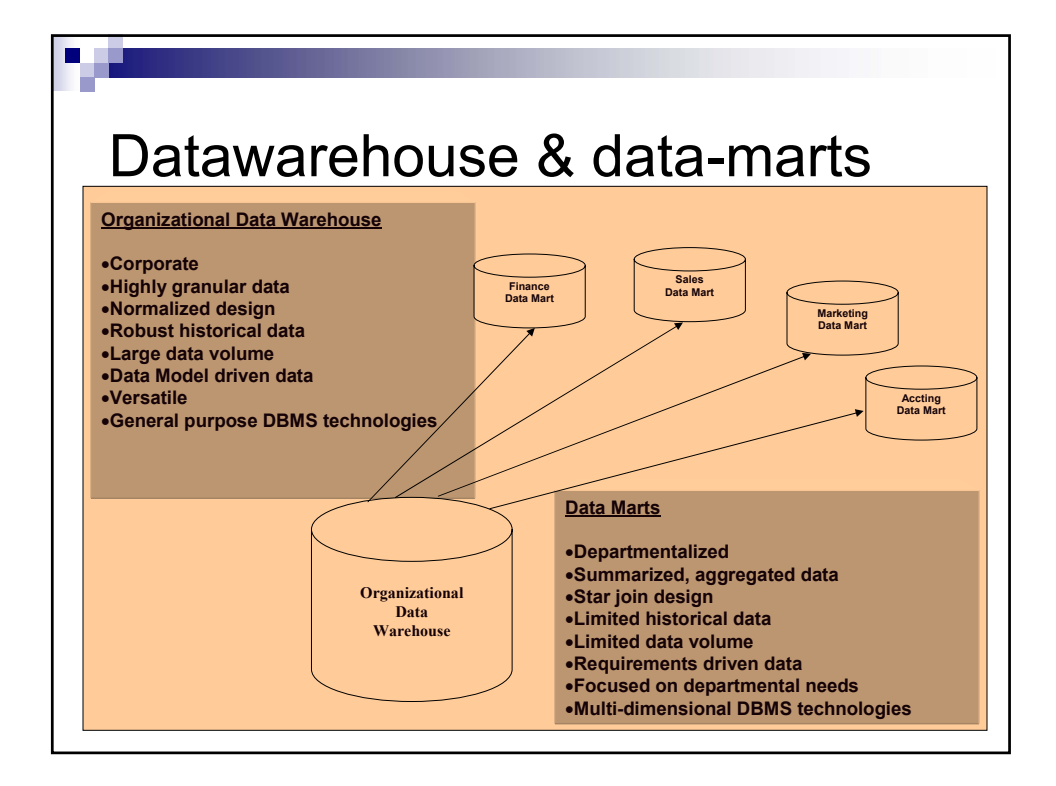

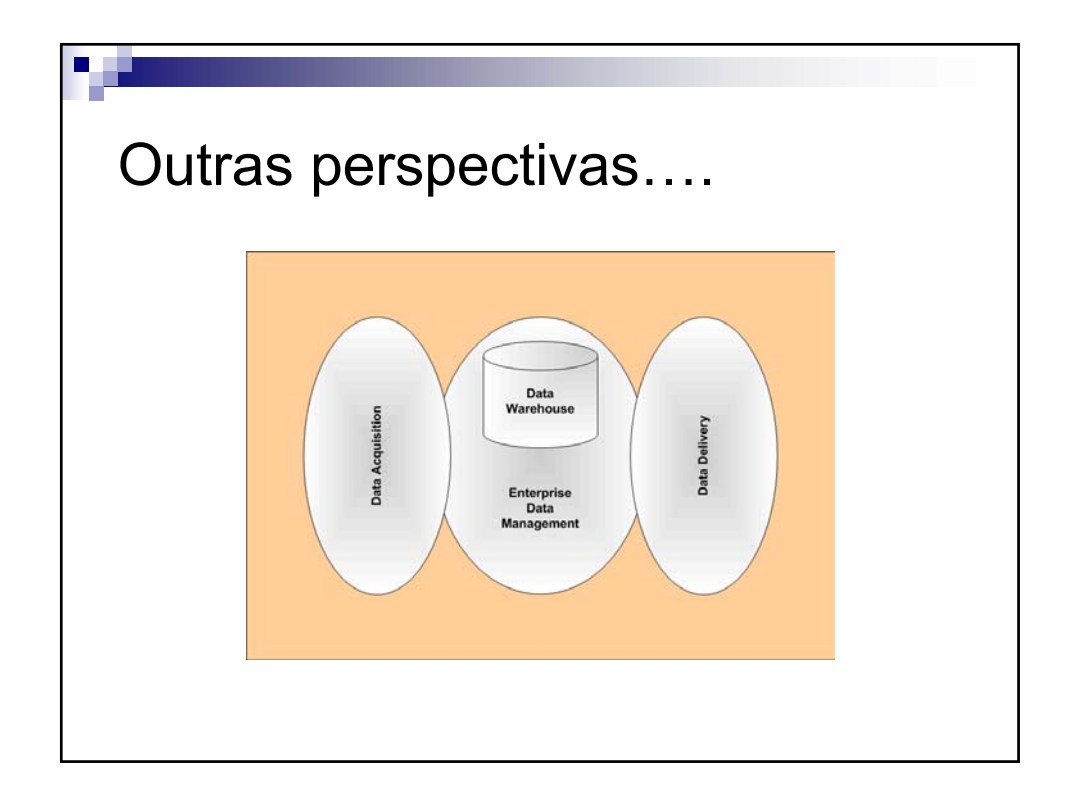

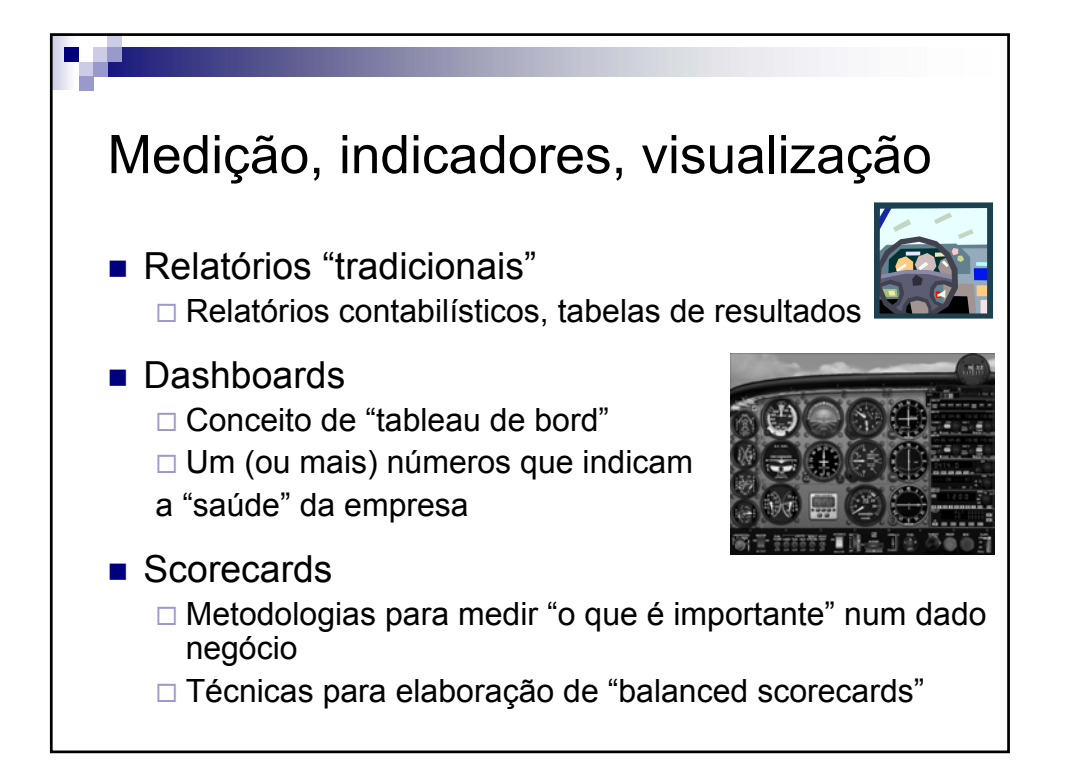

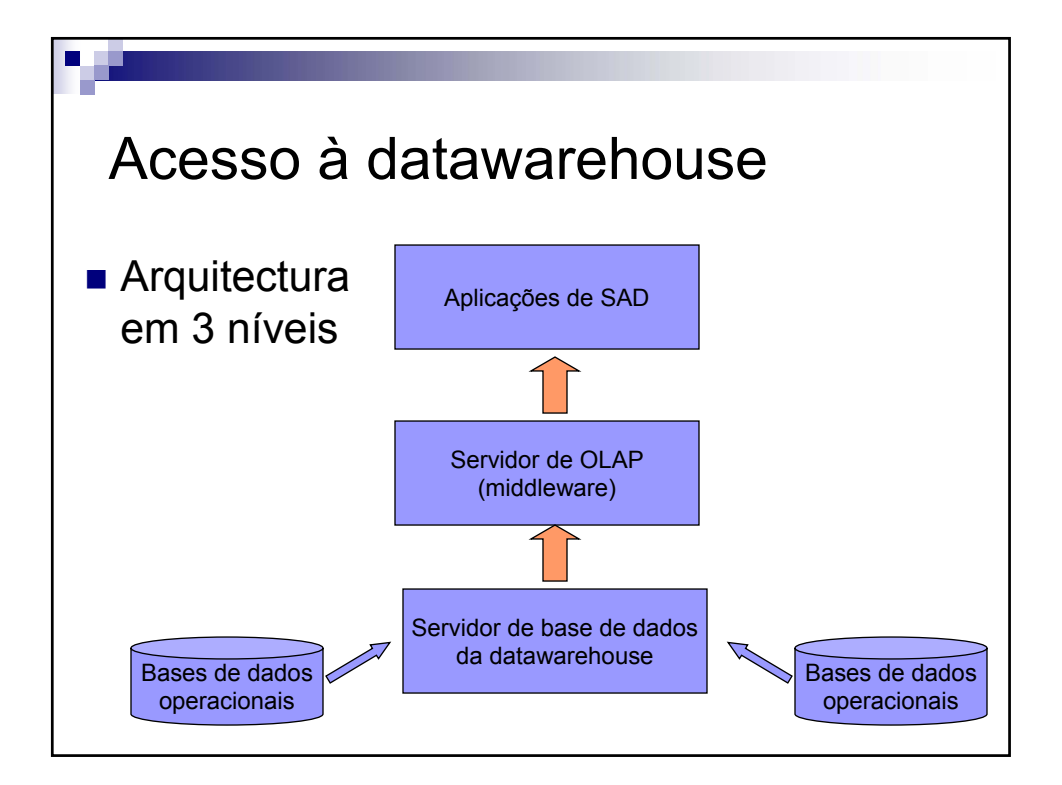

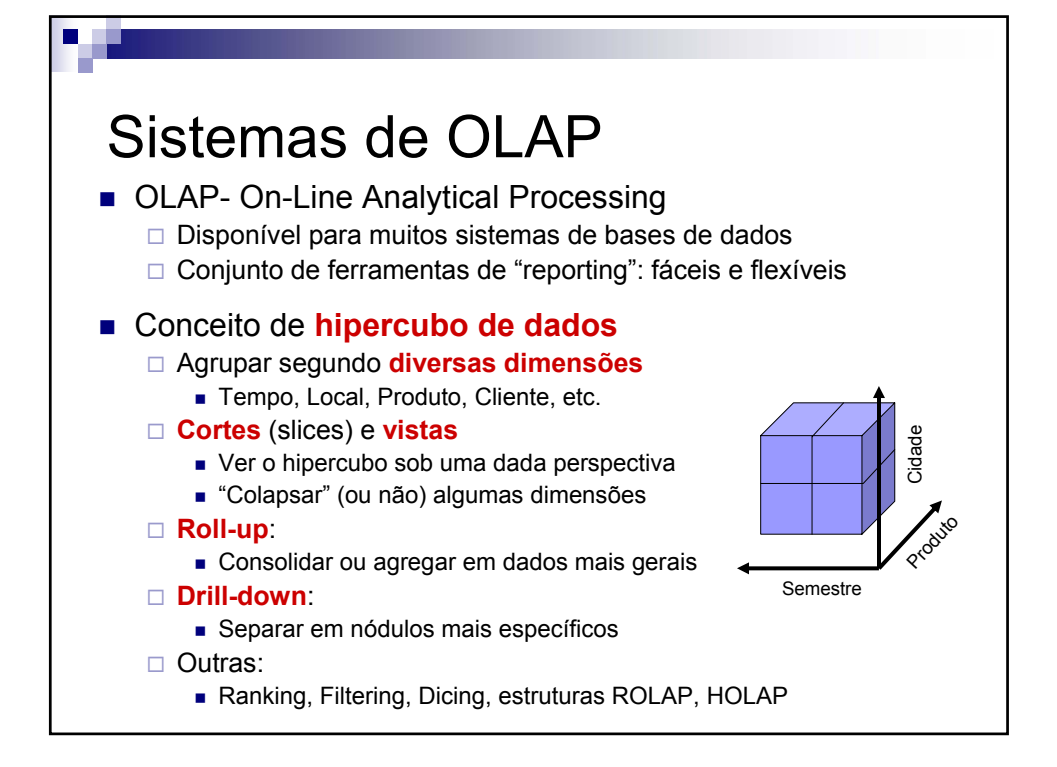

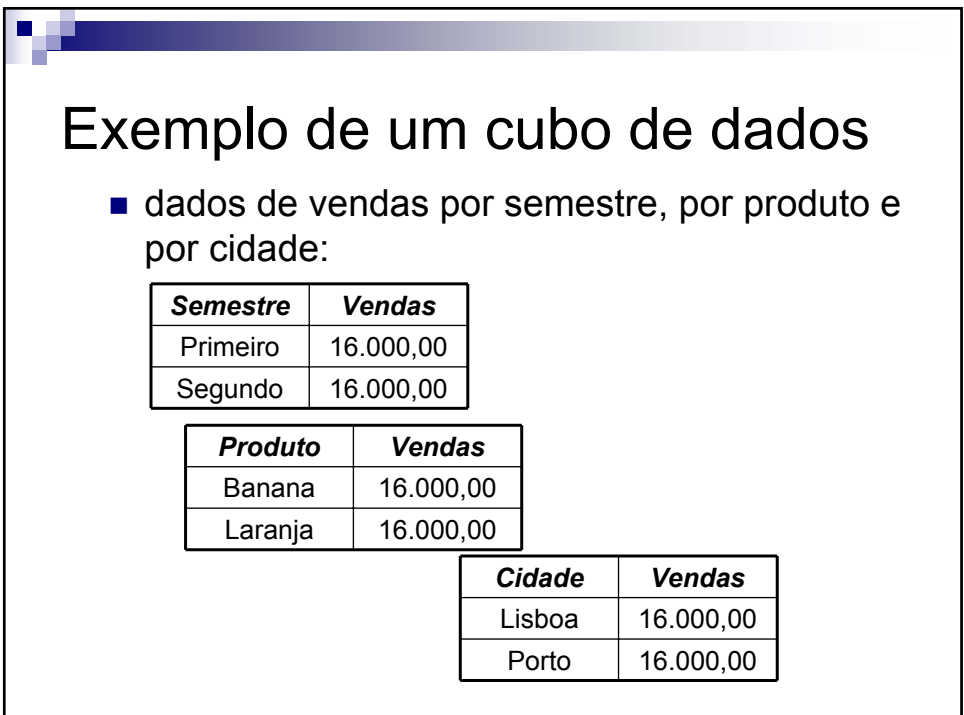

V 1.3, V.Lobo, EN/ISEGI, 2009

## Exemplo de um cubo de dados

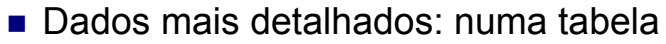

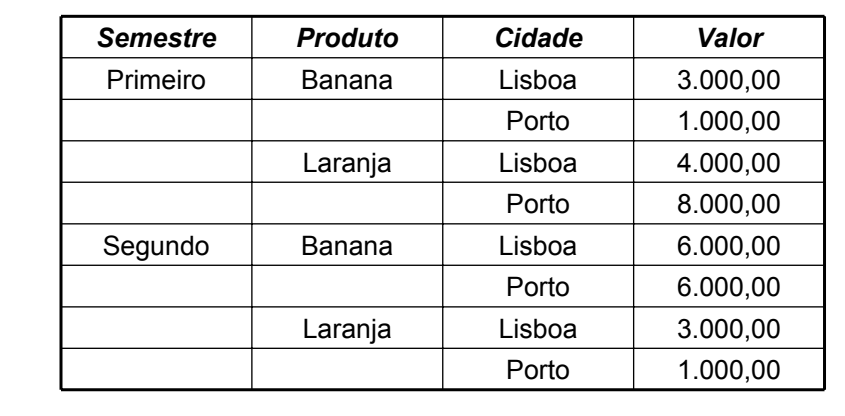

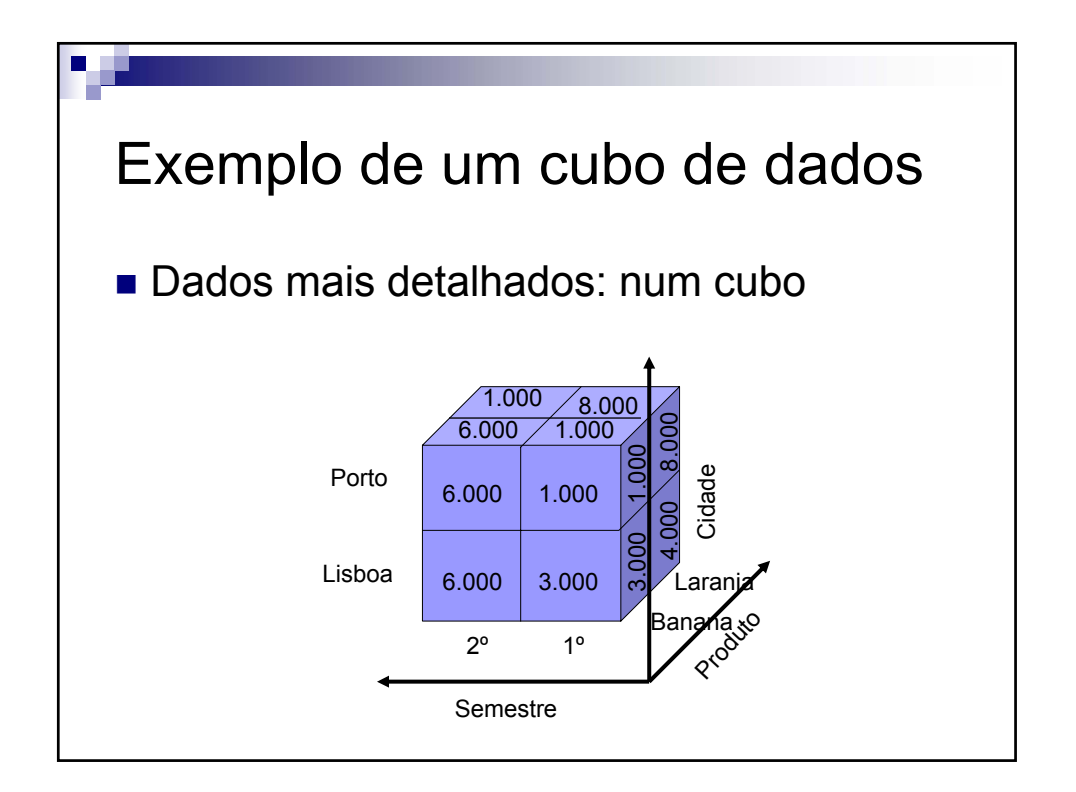

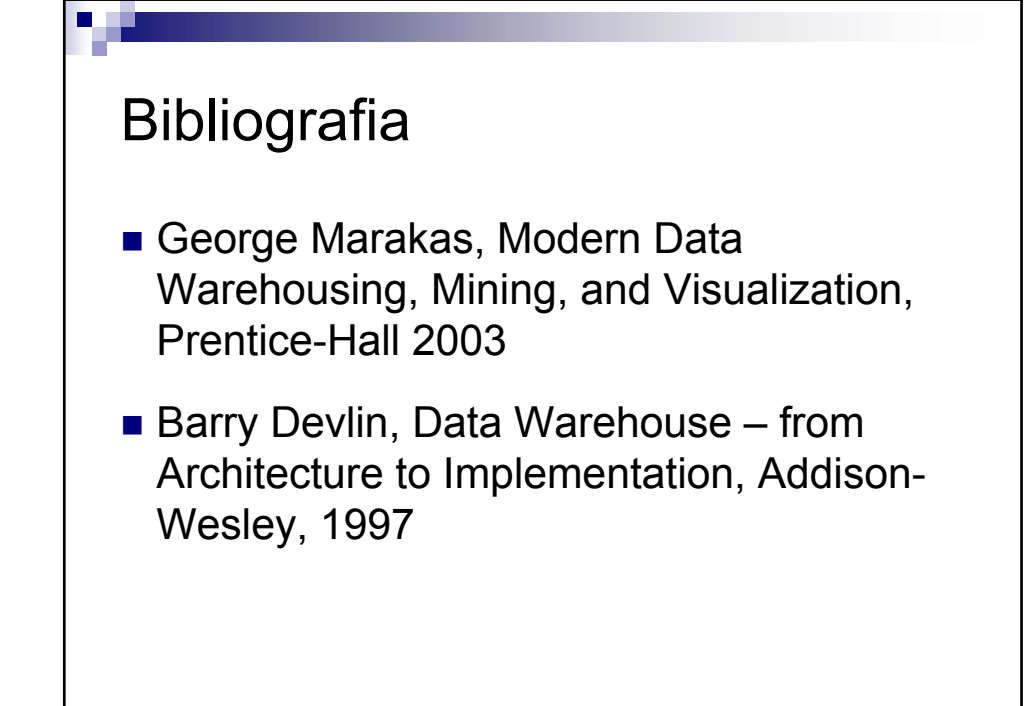

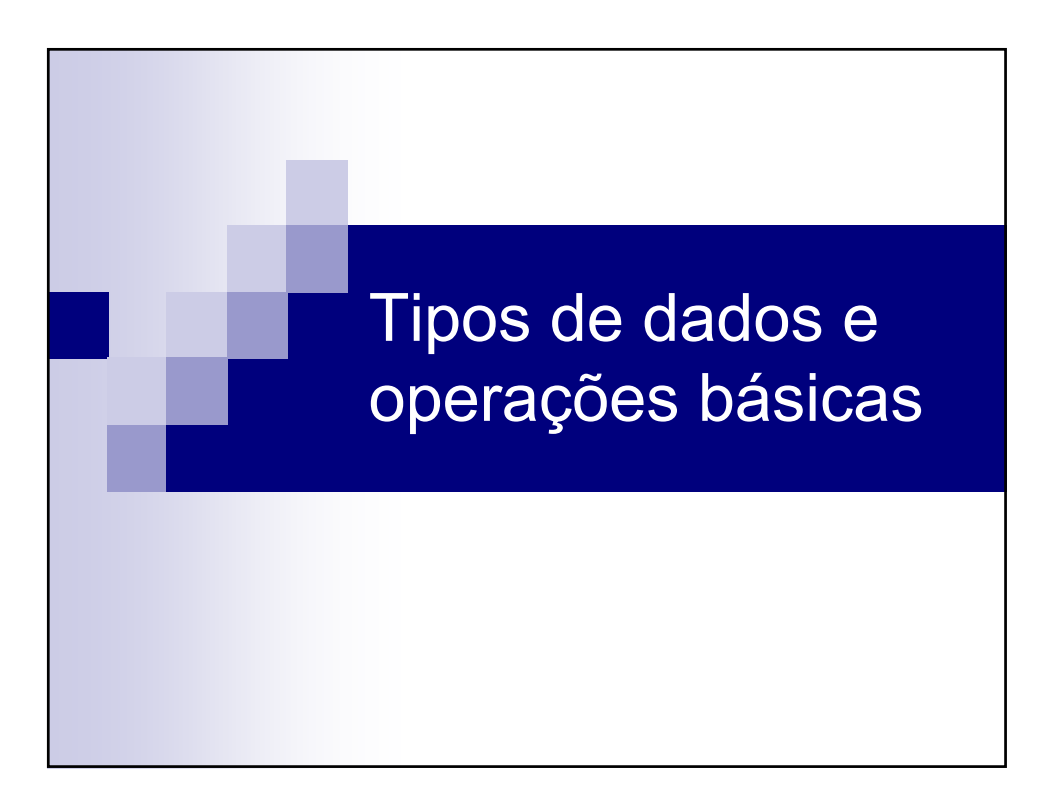

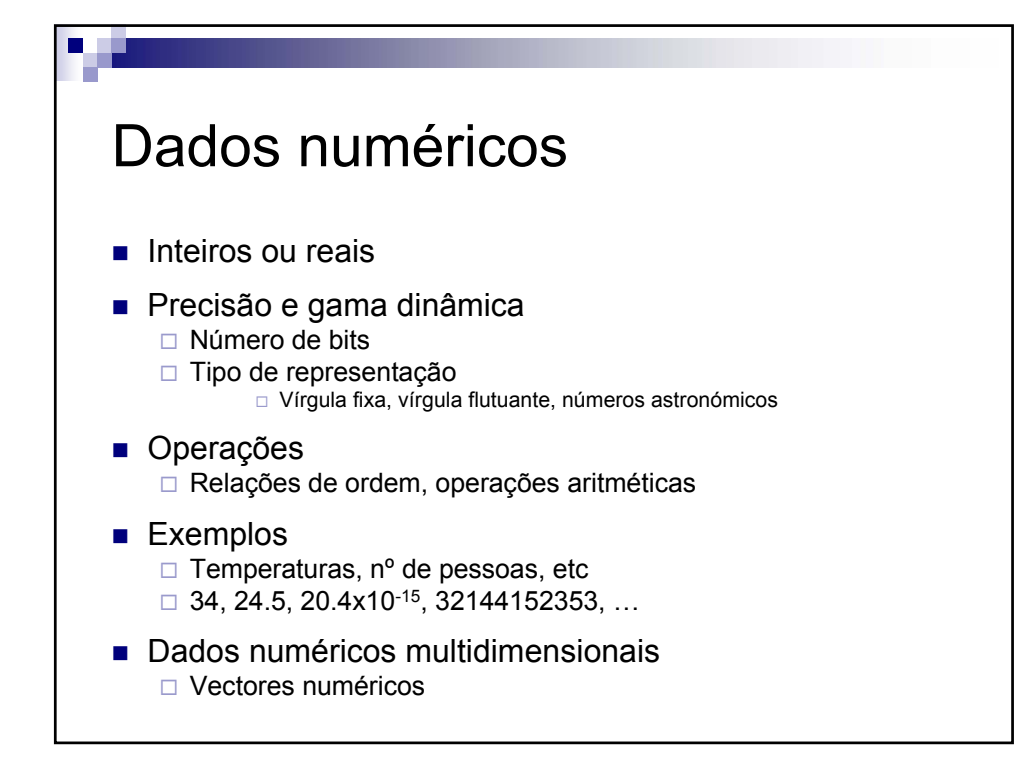

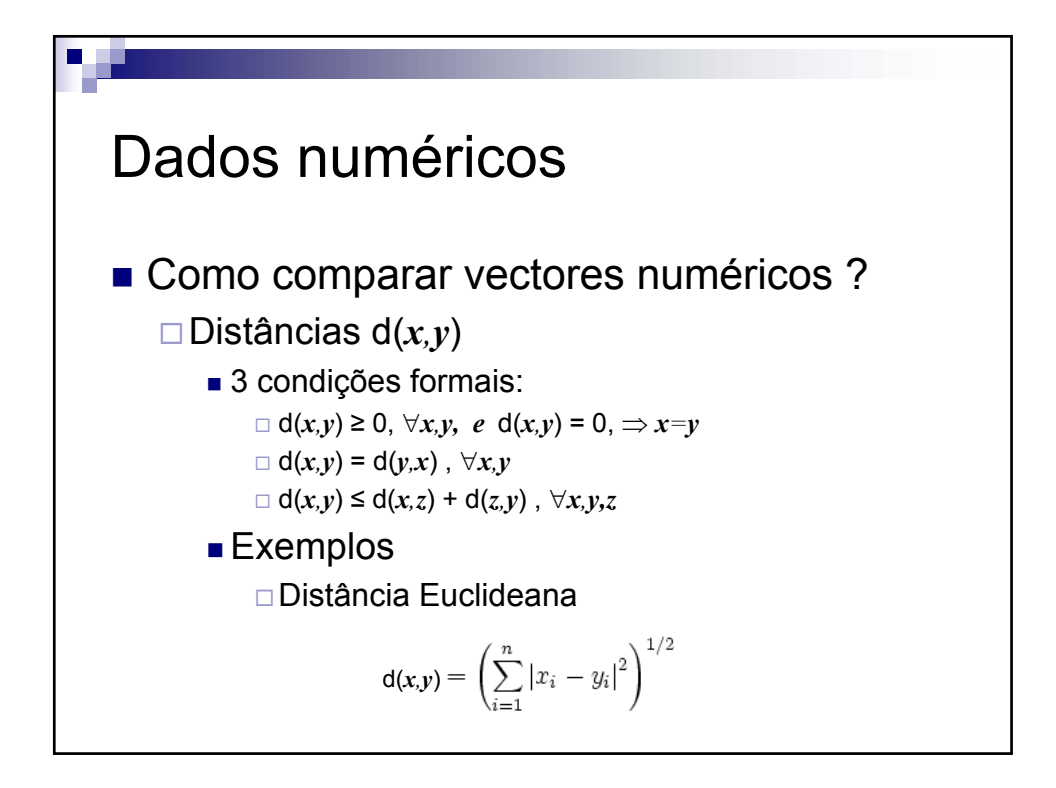

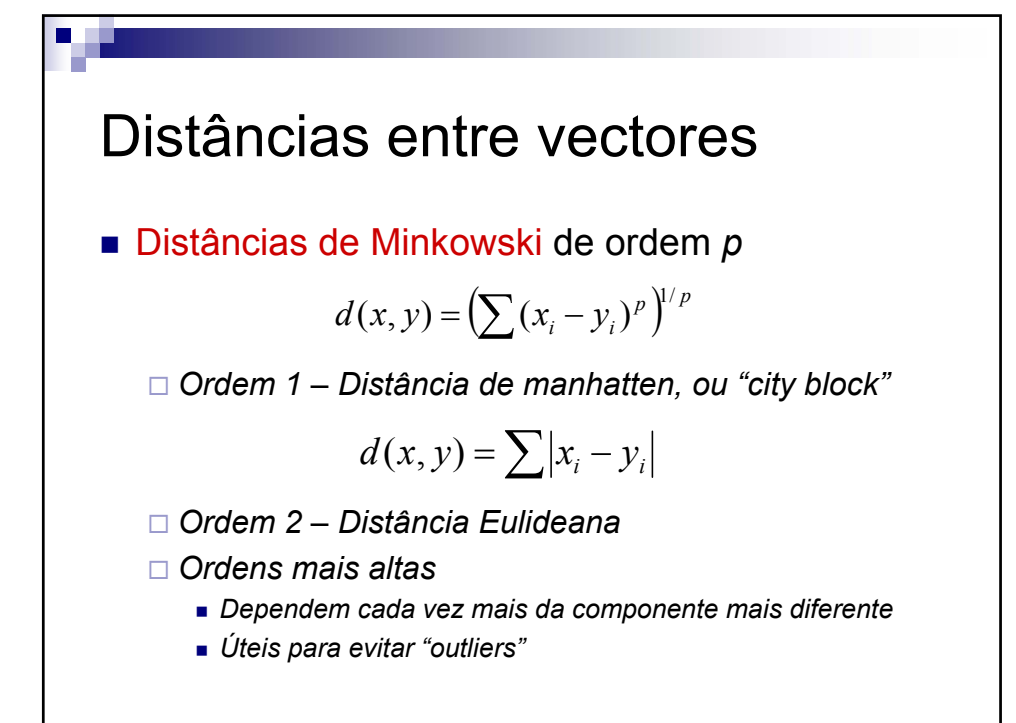

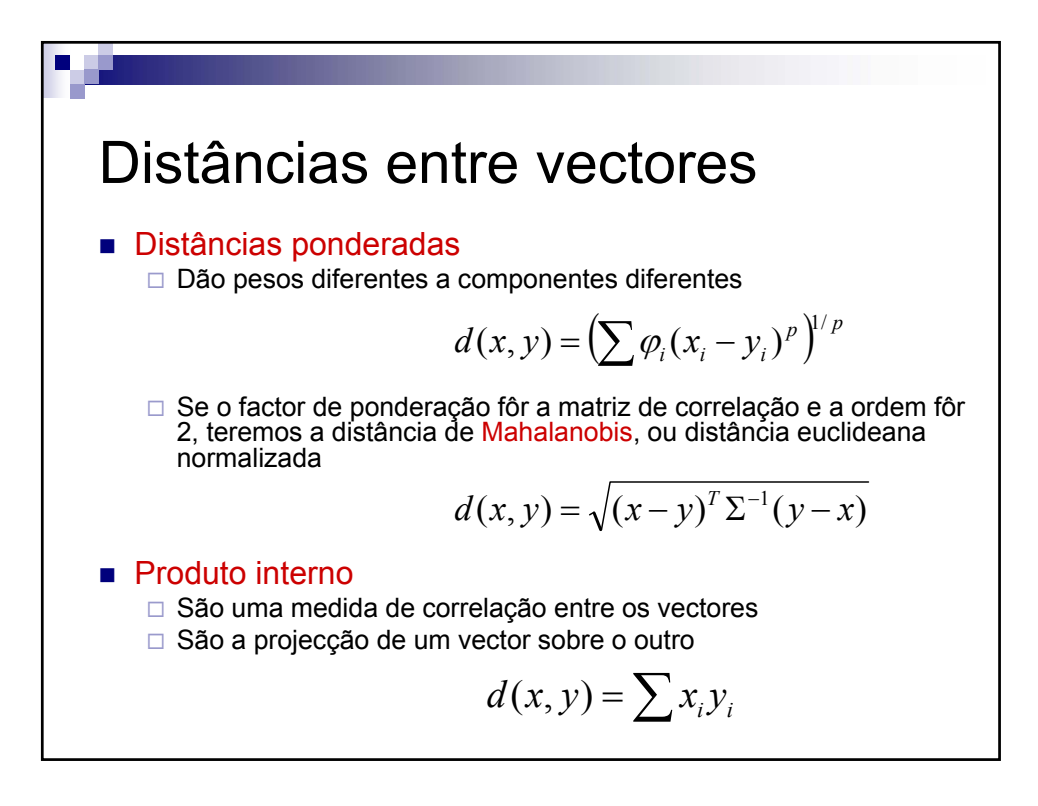

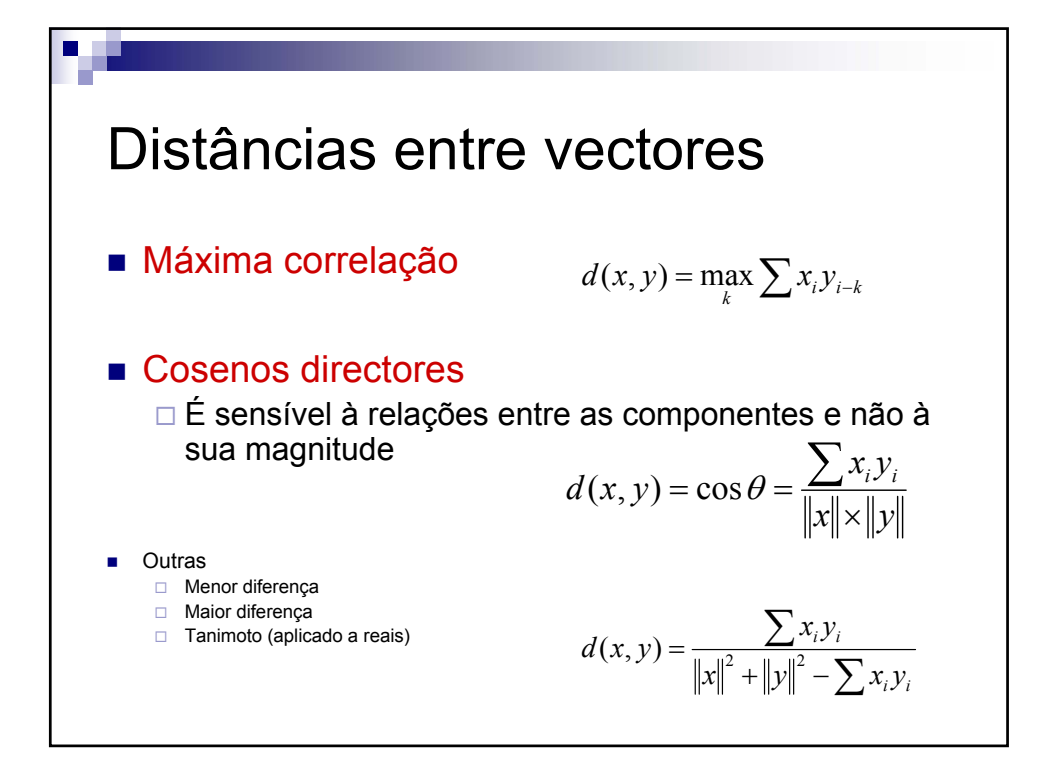

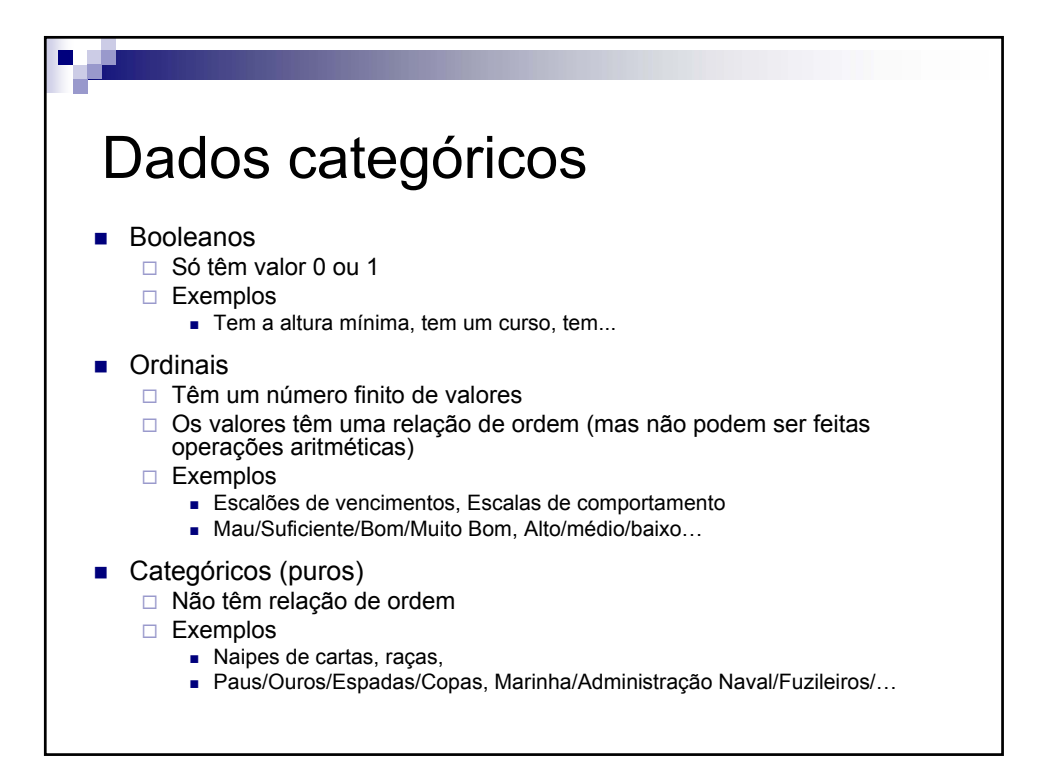

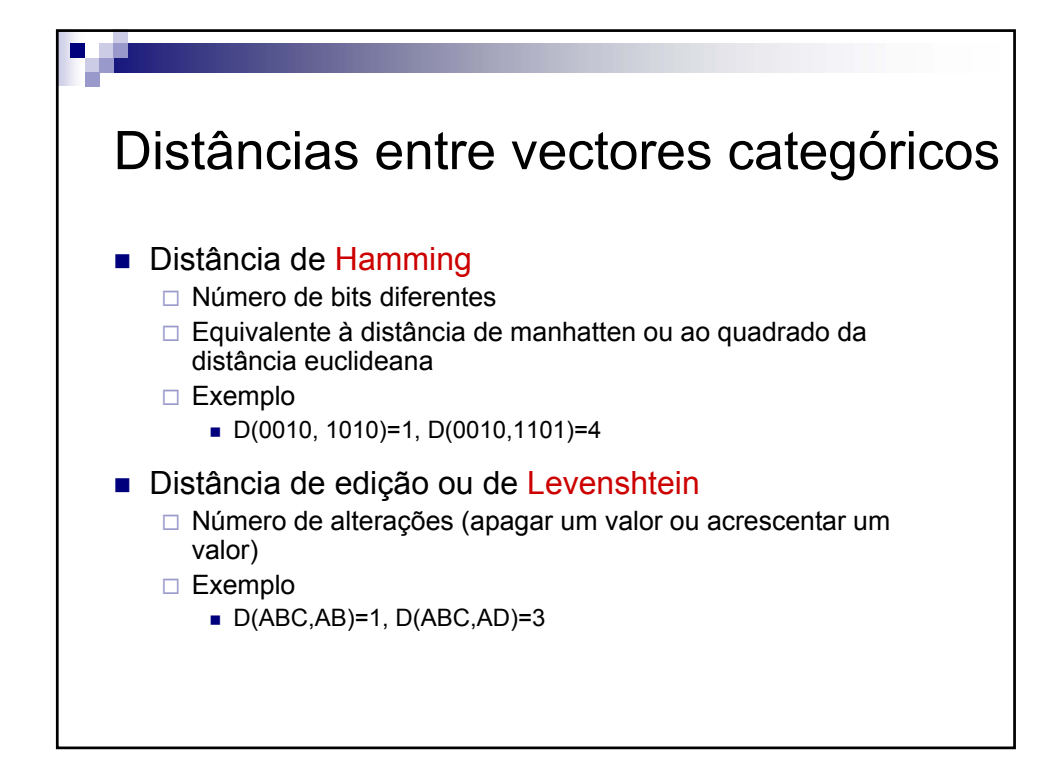

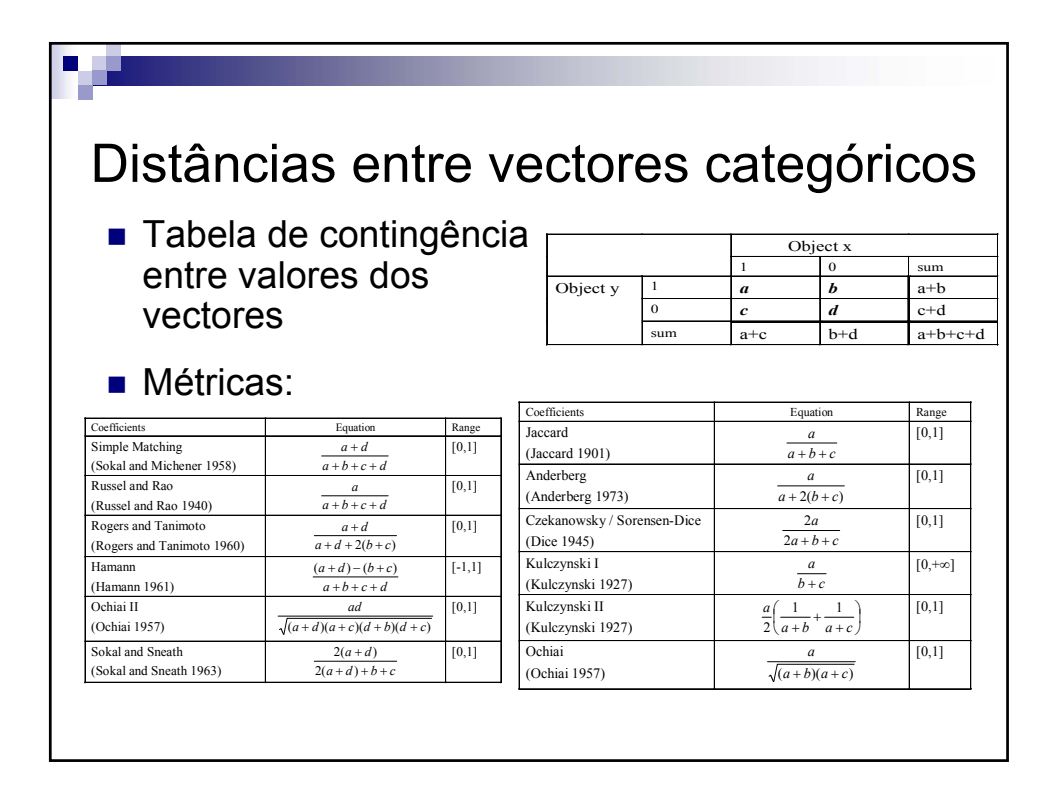

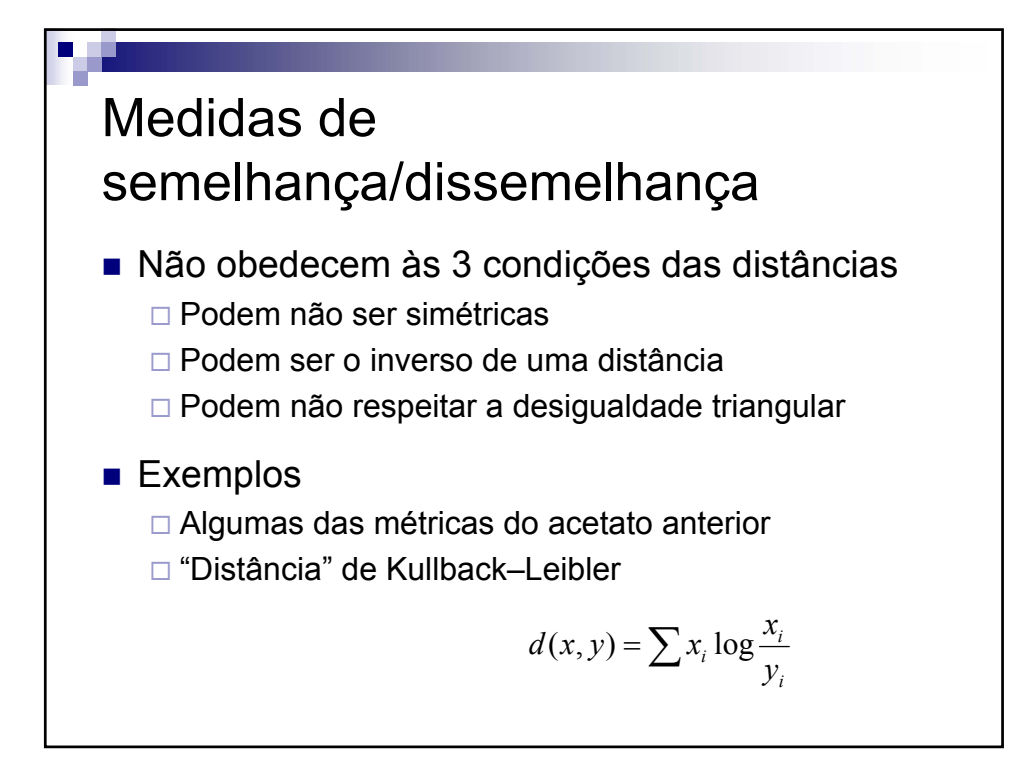

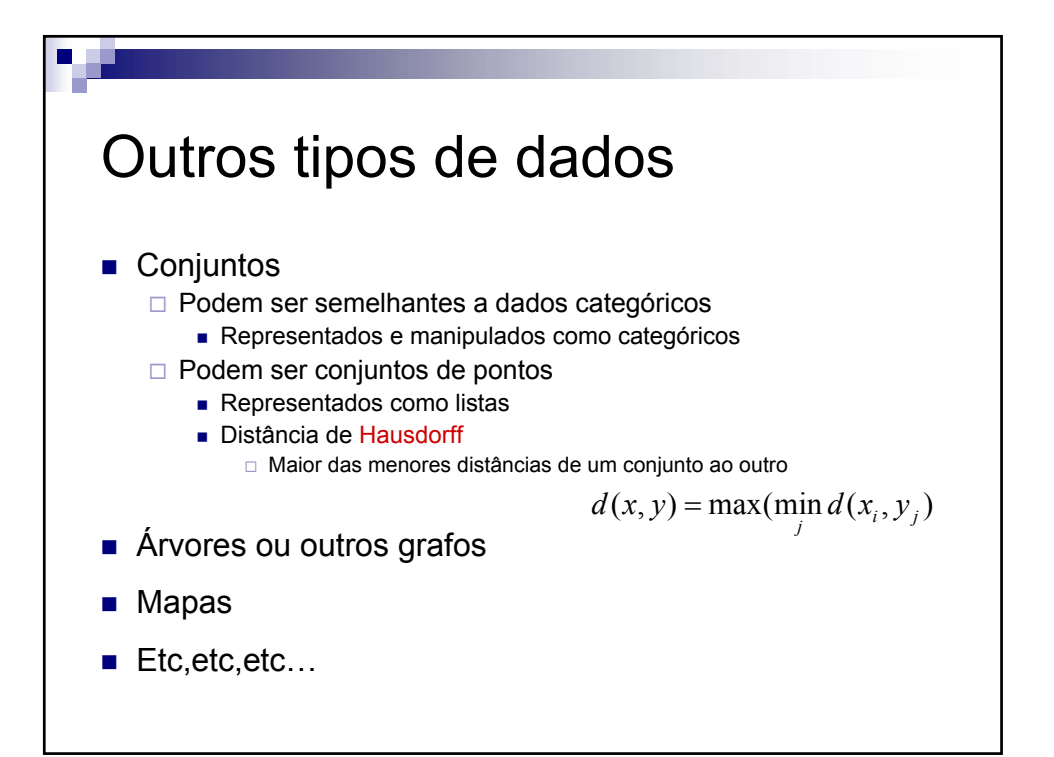